# $\left( \begin{array}{c} \end{array} \right)$

# *Performance Analysis Flowchart The Science of Analysis*

Velocity Software Inc. 196-D Castro Street Mountain View CA 94041 650-964-8867

Velocity Software GmbH Max-Joseph-Str. 5 D-68167 Mannheim Germany +49 (0)621 373844

Barton Robinson, *[barton@velocitysoftware.com](mailto:barton@velocitysoftware.com) If you can't measure it, I'm just not interested….*

> Copyright © 2019 Velocity Software, Inc. All Rights Reserved. Other products and company names mentioned herein may be trademarks of their respective owners.

# $"Z"$  is:

- Very large (one box easily supports 1,000 servers)
- Very complex and shares resources
- **EXAMENT IS VERY WEll instrumented**
- **EXECHNOLOGY KEEPS CHANGING...**

# The challenge? What challenge, it is all there!

- 200++ zmon panels (with menus), plus graphs, plus...
- 150+ zmap reports (with table of contents)
- 3400++ unique variables

Few companies have full time performance analysts, even though immense savings

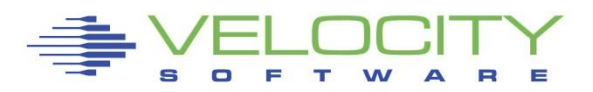

## The challenge – when running high utilization….

- **Performance problems are visible,**
- "z" applications are often impacted by other applications in shared resource environments

## The performance analysis challenge

- **Provide a "HIGH LEVEL" flowchart to resolve problems** quickly
- **Describe the few panels/reports needed to solve any** specific problem

## This flowchart is based on decades of analysis

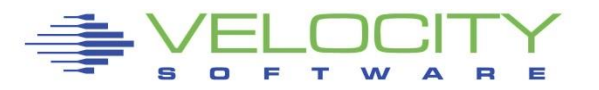

#### *The Challenge z/VM is "big"*

#### z/VM Platform, source: Monitor (95+ reports)

**\*Performance Summary (4)** 

ESAHDR ESATUNE ESASSUM ESASUM

**\*Transaction Activity (5)** 

ESAUSLA **ESAXACT** ESARATE ESACLAS ESAEXCP

#### **\*User Activity (21)**

ESASRVC ESASRV1 ESAUSRC ESAUSR1 ESAUSR2 ESAUSR3 ESAUSR4 ESAUSR5 ESAUSP2 ESAUSP3 ESAUSP4 **ESAUSCP ESAUSP5**  ESAUSTR ESAUSPG ESAUSEK ESAWKLD ESAUSRQ ESASCED ESAACCT ESAPOOL

#### **\*Processor Subsystem (26)**

ESACPUU ESACPUA ESACPUS ESASMT ESADIAG ESAINS ESALCK1 ESALCK2 ESAMFC ESAMFCA ESAMFCC ESACPUV ESACPU1 ESACPU2 **ESADIA2** ESAIUCV ESAIUC2 ESAIUER ESALPARC ESALPAR ESALPARS ESAPLDV ESAIOP ESACRYPT ESACRY2 \*Storage Subsystem (11)

ESASTRC ESASTOR ESASTR1 ESASTR2 ESASTR3 ESAME ESAVDSK ESAFREE ESADCSS ESAASPC ESASXS

\*Paging Subsystem (5)

ESAPSPC ESAPAGE ESABLKP ESAXSTO ESAPSDV

\*Input/Output Subsystem (18)

ESADEV1 ESADEV2 ESADSD1 ESADSD2 ESADSD6 ESAIOAS ESACHNC ESACHAN ESACHNH ESADSDC ESADSD5 ESAMDC ESA3495 ESASCSI ESASCS2 ESASEEK ESAFCP ESAEDEV

\*Virtual NETWORK Reporting (7)

ESAQDIO ESAQDI2 ESANIC ESAVSWC ESAVSW ESAVSW2 ESAOSA

\*Operational Logging

ESAOPER

#### *The Challenge: Many subsystems*

- **E** z/VM "traditional" Applications (Source: APPLMON)
	- Allows virtual machines to create application unique data
	- (33 reports currently? )

```
*Shared File System (IBM) (7) 
ESASFS1 ESASFS2 ESASFS3 ESASFS4 
ESASFS5 ESASFS6 ESASFS7 
*Byte File System (IBM) (2) 
ESABFS1 ESABFS2 ESABFS3 
*CMS Multitasking (IBM) (1) 
ESAMTSK 
*Web Serving Reports (Velocity) (8) 
ESAWEB1 ESAWEB2 ESAWEB3 ESAWEB4 
ESAVWS1 ESAVWS2 ESAVWS3 ESAVWS4 
*TCPIP / Network Reporting (IBM) (15)
ESATCPC ESATCPI ESATCP1 ESATCP2 
ESATCP3 ESATCP4
ESATCP5 ESATCP6 ESATCP7 ESATCP8 
ESATCPP ESATCPS ESATCPA ESATCPU ESATFTP
```
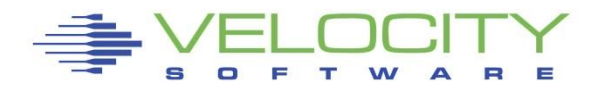

## Data Source: snmp - VERY efficient, really!

- Network: mib ii (first available, from any snmp enabled server ESATCPC ESATCP1 ESATCP2 ESATCP3 ESATCP4
- **EXTER: UCD mib Linux system data** ESAUCD1 **ESAUCD2** ESAUCD3 **ESAUCD4** ESAUCDD
- **More Linux: Velocity mib Linux process, ram, system data** ESALNXD ESALNXS ESALNXR **ESALNXP** ESALNXA ESALNXC **ESALNXF** ESALNXU ESALNXV ESALNXM ESALNXUP
- **EXALLEX** Application "vendor" mibs ESAJVM ESAORAC ESAORAG ESAORAS ESAORAW (Java, Oracle) ESAGPFN ESAGPFF ESAGPFF ESAGPFD ESAGPFS (GPFS) ESAMNG1 ESAMNG2 ESAMNG3 ESAMNG4 ESAMNG5 (MONGODB) ESADOCK1 ESADOCK2 ESASSC (DOCKER, SSC)

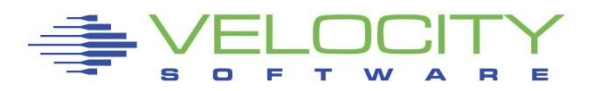

## *The Challenge: Networks, "single pane of glass"*

#### Network: Source: snmp!

- **.** Network: mib ii (first available, from any snmp enabled server ESATCPC ESATCP1 ESATCP2 ESATCP3 ESATCP4
- **EXTER:** Linux and Microsoft servers: Host mib ESAHST1 ESAHST2 ESAHST3 ESAHST4 ESAHSTA
- VSE mibs: IBM, Velocity ESAVSEC ESAVSES ESAVSEP ESAVSEJ ESAVSEP ESAVSEJ  $11$

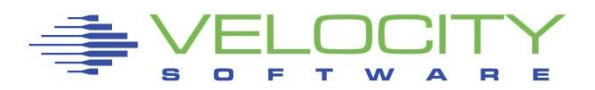

## *The 25 "z/VM" Reports you need in the order you need them*

System Configuration: ESAHDR System load (z/VM): ESASSUM

Wait states: ESAXACT Virtual machine Config: ESAUSRC

#### CPU:

- LPAR Summary: ESALPARS
- CPU Consumer: ESAUSP2
- Linux Consumer: ESALNXP
- Linux Processor: ESALNXS
- CPU Cache: ESAMFC

#### Storage

- z/VM Requirements: ESASTR1
- User Storage: ESAUSPG
- Linux Storage: ESAUCD2
- VDISK for swap: ESAVDSK

#### Paging

- Configuration: ESAPSDV
- Loads by user: ESAUSPG

#### **DASD**

- Configuration: ESADSD1
- Rates: ESADSD2
- CACHE: ESADSD5
- FCP: ESAFCP
- EDEV: ESAEDEV

#### Network

- Configuration: ESATCPI
- Network management: ESATCP1/2/4
- OSA: ESAOSA/NIC/VSW

# Analysis starts with "is there a problem?"

**• Describe the problem (what user(s), what time)** 

# System Configuration

- Processor model, cpu type
- **.** Number of processors, storage size
- **· SMT (multithread) support**

# Evaluate:

- Loads on the system subsystems
- Wait states for those impacted
- **Example Subsystem Analysis** 
	- DASD, Storage, Paging, Processor, Network
- Server analysis (linux, vse, z/os....)

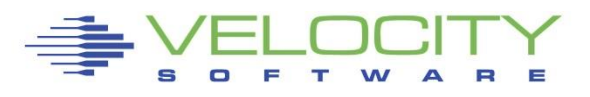

#### *The Analysis Flow Chart*

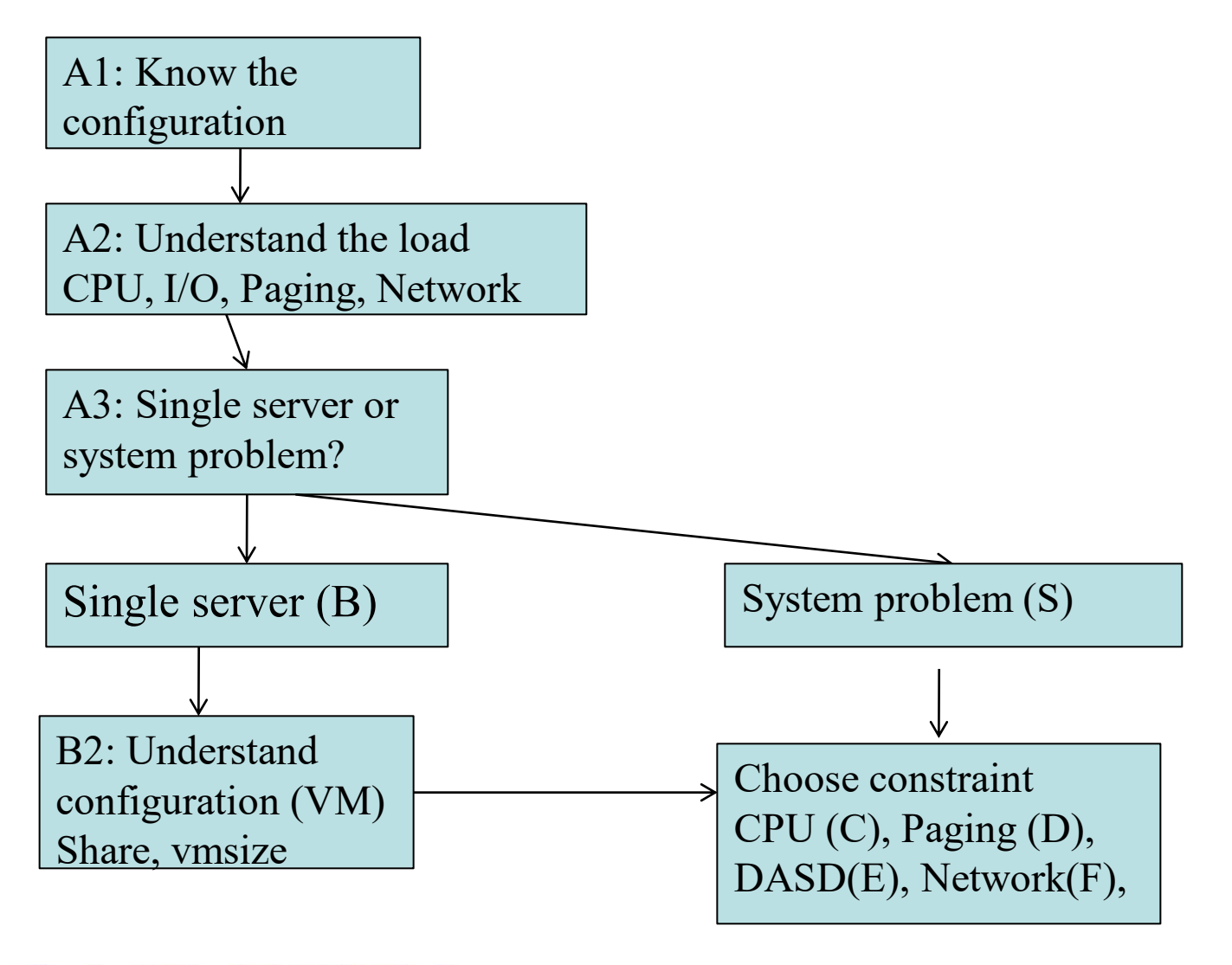

## *The System wide Analysis Flow Chart*

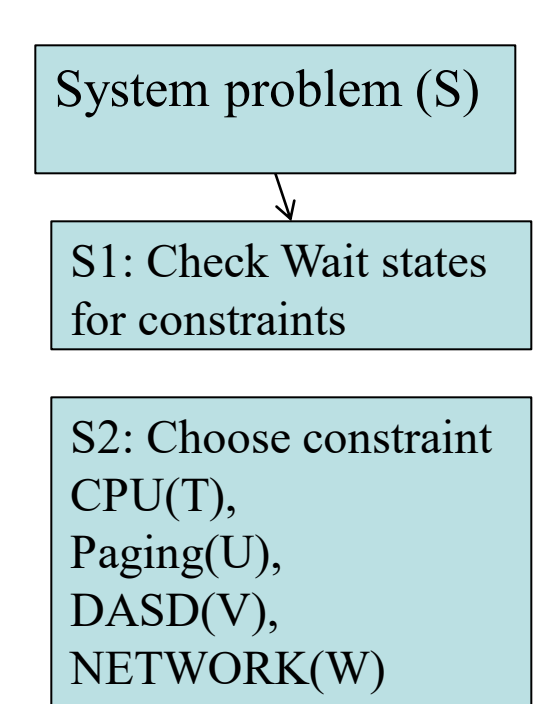

#### CPU

- T1: LPAR Utilization
- T2: LPAR overhead
- T2: Abusive servers
- T3: cron across multiple servers

#### Storage:

- U1: Storage requirements
- U2: User storage?
- U3: Correct vdisk settings
- U4: Page space, block paging

#### DASD:

- V1: top dasd, Control units? V2: dasd cache, fast/write
- V3: Device configuration

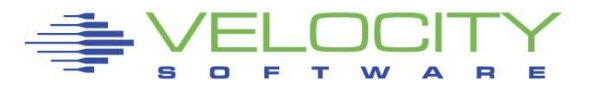

#### *The Analysis Flow Chart*

- S1: Wait states: ESAXACT
- T1: Lpar utilization (ESALPARS)
- T2: LPAR overhead (ESALPAR)
- T3: Abusive Server ESAUSP2 / ESAUSR2
- T4: Cron across servers: ESALNXP
- U1: Storage requirements: ESASTR1
- U2: User Storage: ESAUSPG
- U3: VDISK Storage : ESAVDSK / ESAASPC
- U4: page configuration: ESAPSDV
- U5: Page space: ESAPSDV/ESABLKP
- V1: top dasd? Control units: ESADSD2 V2: dasd cache, fast/write: ESADSD5 V3: Device configuration: ESADSD1

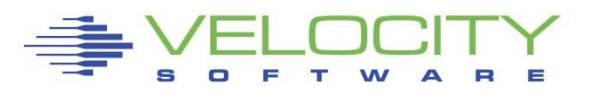

## *The Single user Analysis Flow Chart*

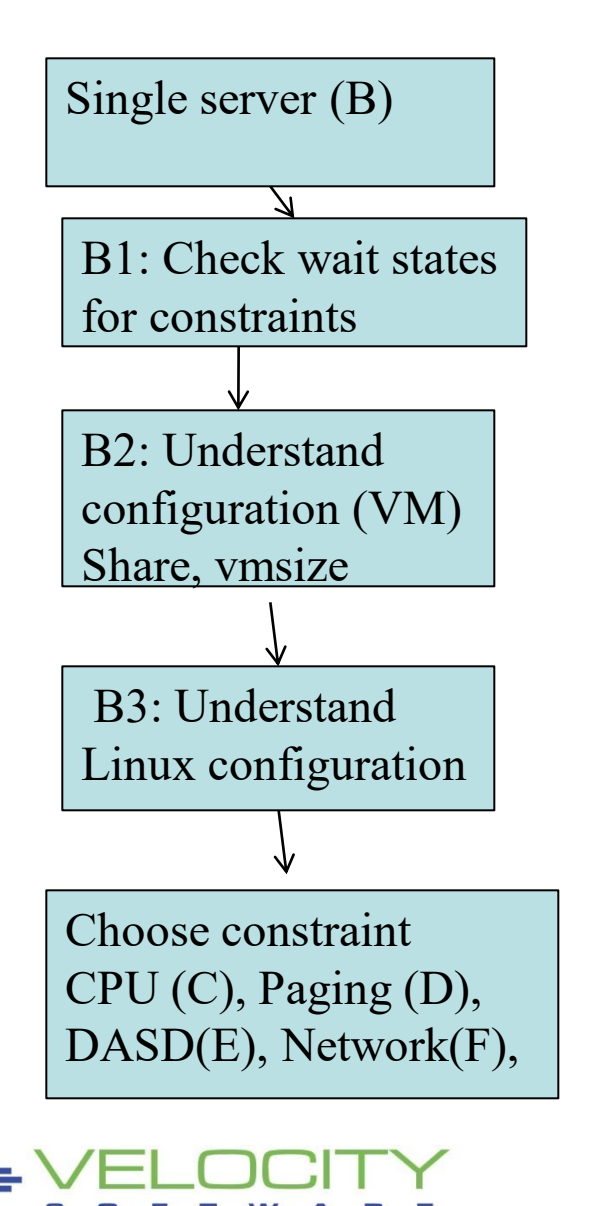

#### CPU:

C1: Check Linux process table, "magnitude"

C2: check system load (what processes)

C3: Validate virtual cpus

#### Paging:

- D1: check linux storage/swap sizes
- D2: check paging configuration
- D3: Check server page rates
- D4: Vdisk used for swap?

#### DASD:

E1: check DASD configuration E2: check DASD Data rates

#### Network:

F1: check network configuration

F2: check network Data rates

#### *The Analysis Flow Chart*

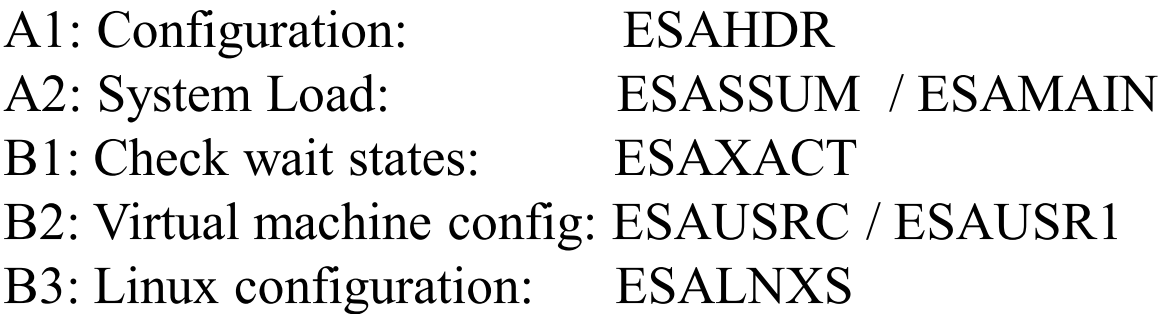

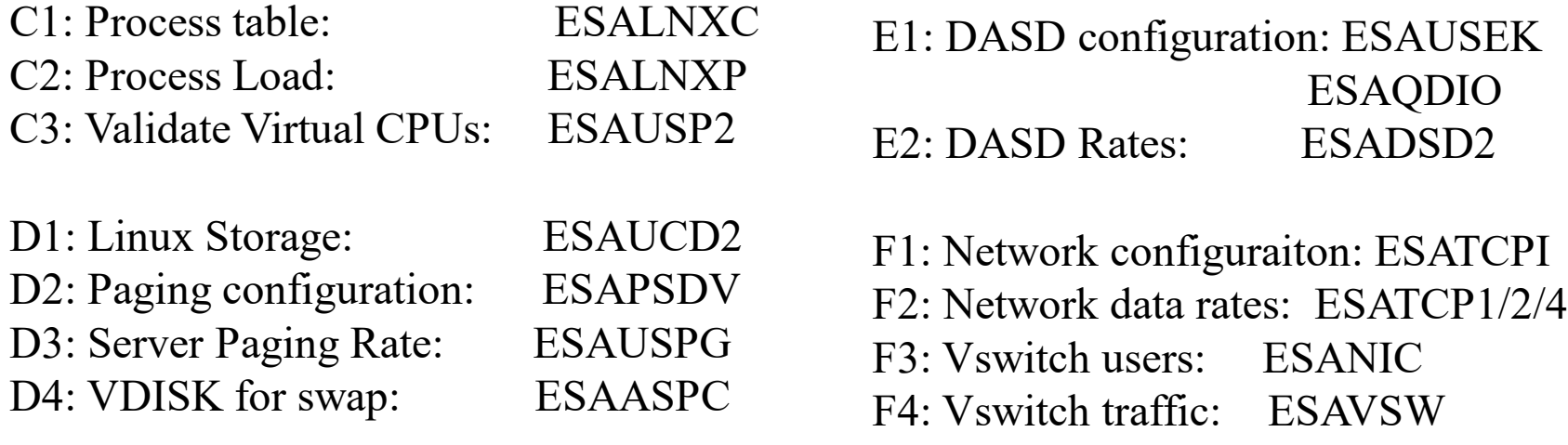

F5: OSA traffice: ESAOSA

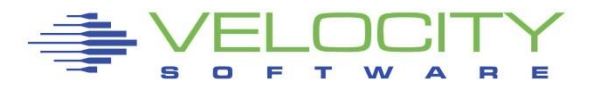

#### *Know the configuration: ESAHDR*

Report: ESAHDR z/VM Monitor Analysis Monitor initialized: 04/15/21 at 00:00:00 on 8562 serial 040F78 Monitor period: 86400 seconds ( 24:00:00)

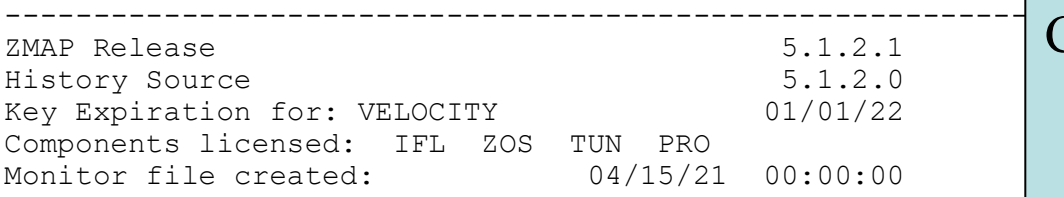

**z/VM Version: 7 Release 1.0 SLU 2001** TOD clock at termination  $20:00:00$ 

Abend code of last termination TOD clock at last IPL: 09/24/20 06:35:42 System Operator: OPERATOR Time zone adjustment from GMT: -4 hours

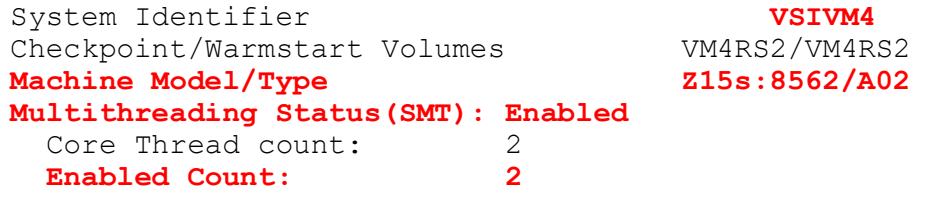

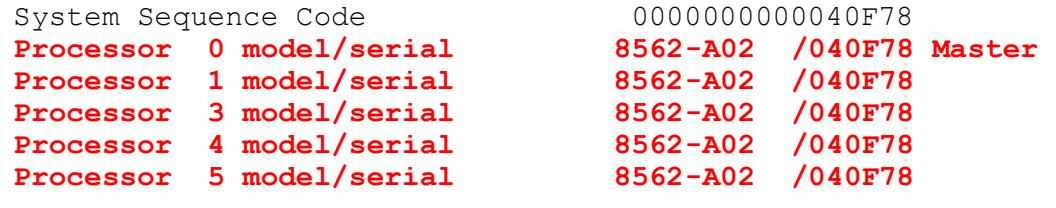

CPU(GP) Capability Factor: 8563 CPU(IFL) Capability Factor: 478 CPU Cycles/ns: 4500 **Operating on IFL Processor(s) Main Storage installed (MB): 14336** 

#### Common configuration problems

- $\cdot$  IFLs?
- **Real Storage**
- Release signficant
- Master processor significant

#### *Sample Issue, start with LPAR configuration*

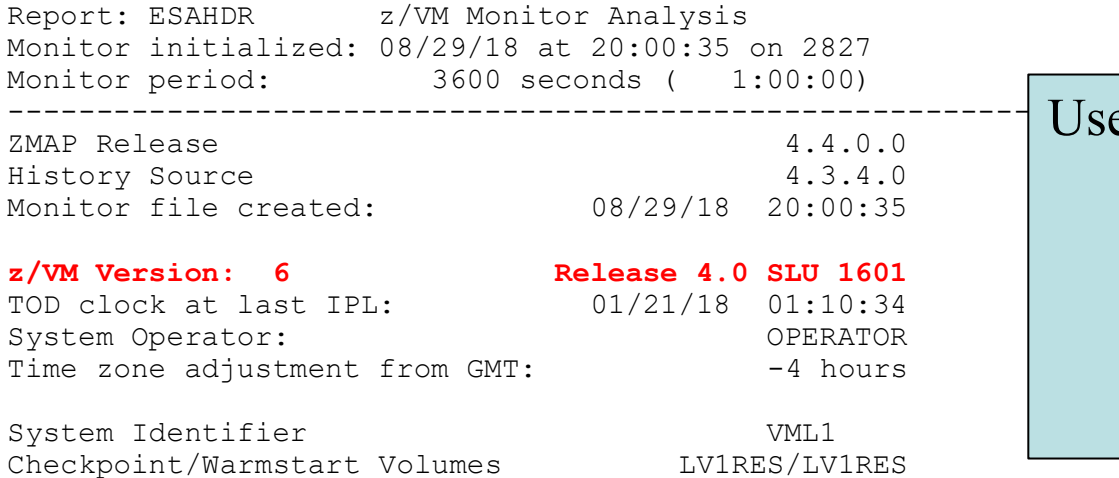

**Machine Model/Type EC12:2827/702** 

Apar installed: VM65918 VSW Aggreg Load Balance Apar installed: VM65925 NICDEF Security Controls Apar installed: VM65942 Add user diagnose tables Apar installed: VM65943 eav minidisks (large) Apar installed: VM65985 System Hang with mdc on Apar installed: VM65988 Processor Scalability Apar installed: VM66026 HYPERPAV/PAV/ZHPF Monitr Apar installed: VM66063 High PR/SM LPAR Mgt Time Apar installed: VM66083 Wait, CUWait monitor rec

System Sequence Code 000000000000469X7 **Processor 1 model/serial 2827-702 /0669X7** 

**Processor 0 model/serial 2827-702 /0669X7 Master** 

Power of processor in terms of service Units: 73394 **Operating on IFL Processor(s)**  Channel Path Measurement Facility(CPMF) Extended is installed

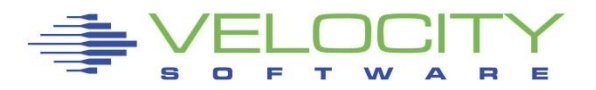

#### Useful information

- Performance APARs
- Release significant
- Master processor significant
- Running on IFLs….

#### *Know the CEC configuration: ESAHDR*

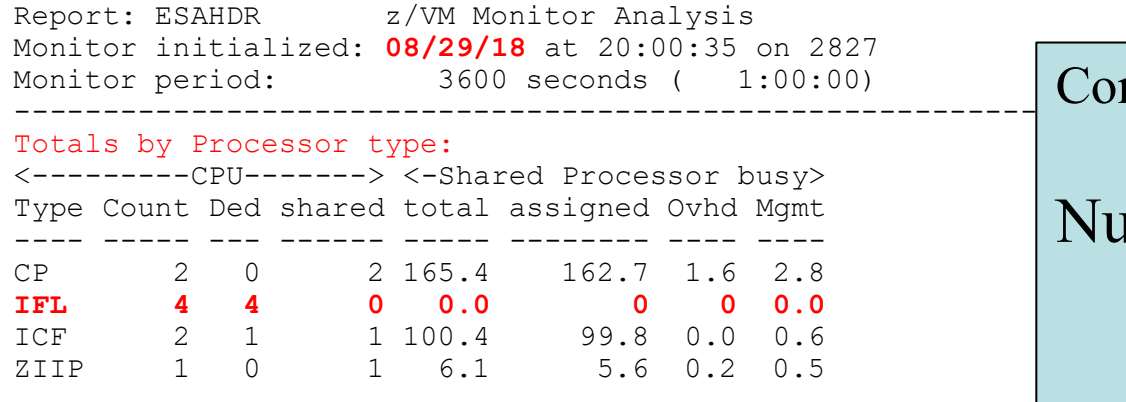

**Number of logical partitions defined: 20** 

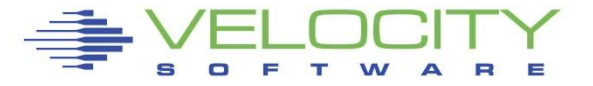

#### Configuration overview

• IFLs? Not used....

Number of LPARs

#### *Know the overall loads: ESASSUM / ESAMAIN*

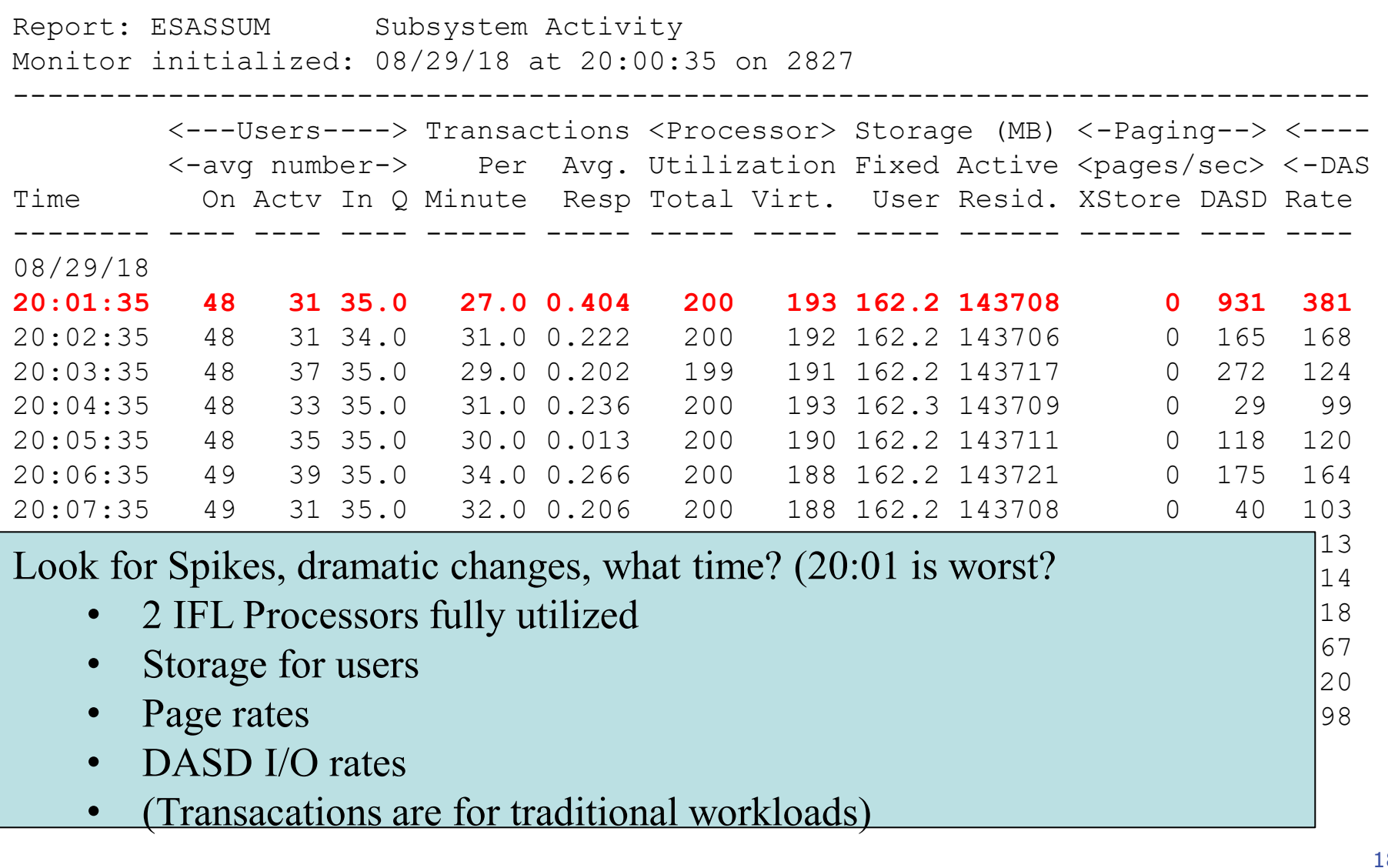

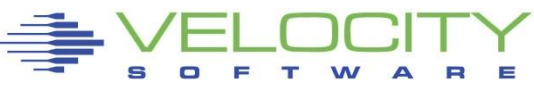

# When performance is a problem:

- **Examplaints about performance**
- **Production requirements not met**
- **.** Improvements requested

# Start with ESAXACT

- What resource is critical to workload performance?
- **System level**
- **.** User class / workload level
- Virtual machine level

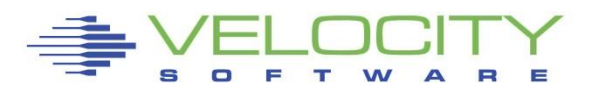

*Key Indicators of Problems: Do Wait State Analysis*

# Wait states provide options for improvement

# Wait state (queue) analysis -> where to focus

- Running / CPU Wait -> CPU Subsystem
- **E** Simulation wait (master processor) -> CPU Subsystem
- Page wait -> Paging/Storage subsystems
- **E** Asynchronous i/o, page -> DASD subsystem
- Loading -> thrashing (not a wait state, operational state)

# Normal idle wait states

- TCPIP, Linux: test idle
- **Traditional servers: SVM (service machine wait)**
- **Traditional users: idle (not in queue)**

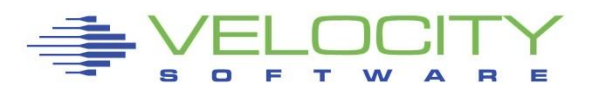

Two types of Wait state samples provided by virtual cpu

- **E** Monitor frequency: once per minute (Not interesting)
- **.** High Frequency (Hi-Freq): once per second (Interesting)
	- (60 samples per 1 minute per virtual cpu)
- Shown by:
	- **E** Summarized for all users (start here)
	- Summarized for user classes (grouped by installation)
	- Servers
	- Top users

## User class analysis -> where to focus

- **E** Set up user classes FIRST!
- **Example Test vs Product**
- **Group application by application**
- **Example 3 Group support servers vs production**

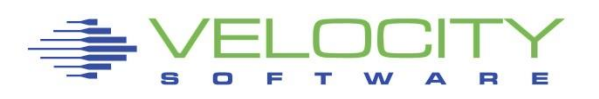

#### *Wait States: ESAXACT*

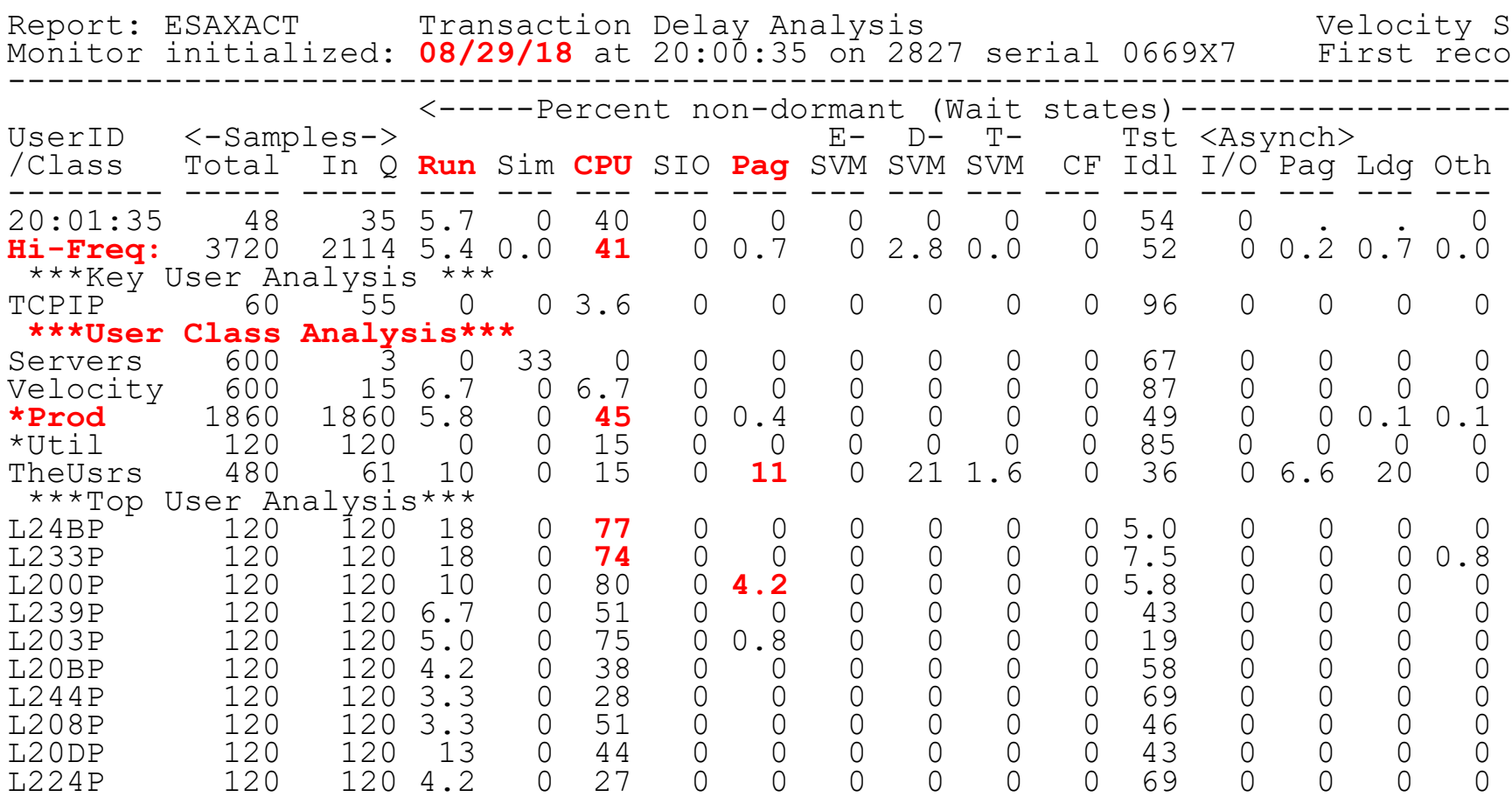

System is in CPU wait, and needs more CPU, focus on CPU Users impacted very slightly by paging

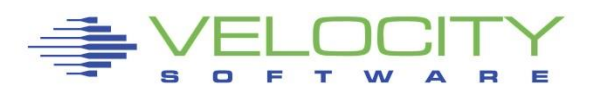

22

#### *Wait States: ESAXACT*

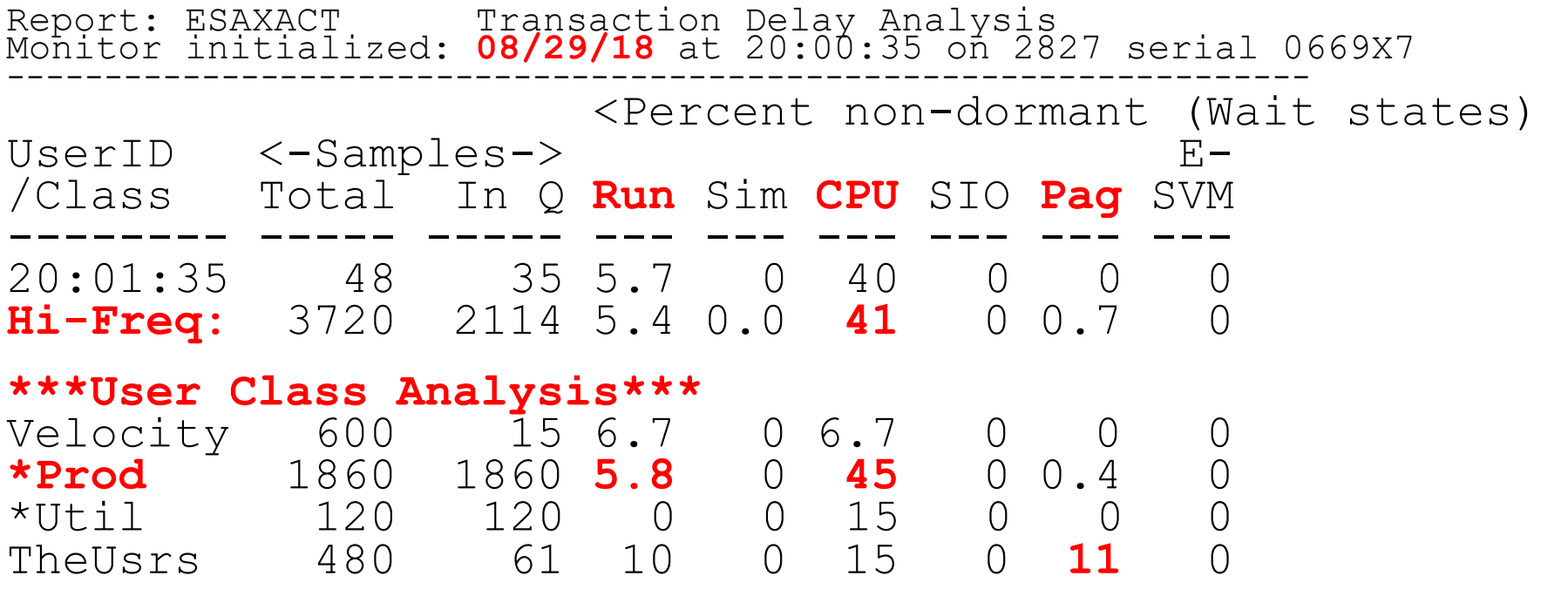

Production "\*Prod":

- Running 5.8%
- CPU Wait 45% (90% of work time)
- Remainder is test-idle

Eliminate CPU Wait improves performance by 10x

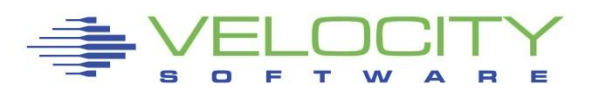

#### How to improve CPU Wait?

- **E** Faster CPU
- More engines for LPAR
- **EXAMPLE Higher weighting for LPAR**
- Virtual machine share of LPAR (user share)

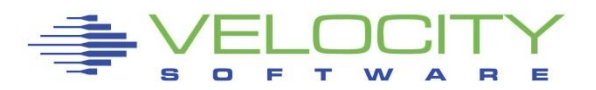

#### *User Configuration: ESAUSRC*

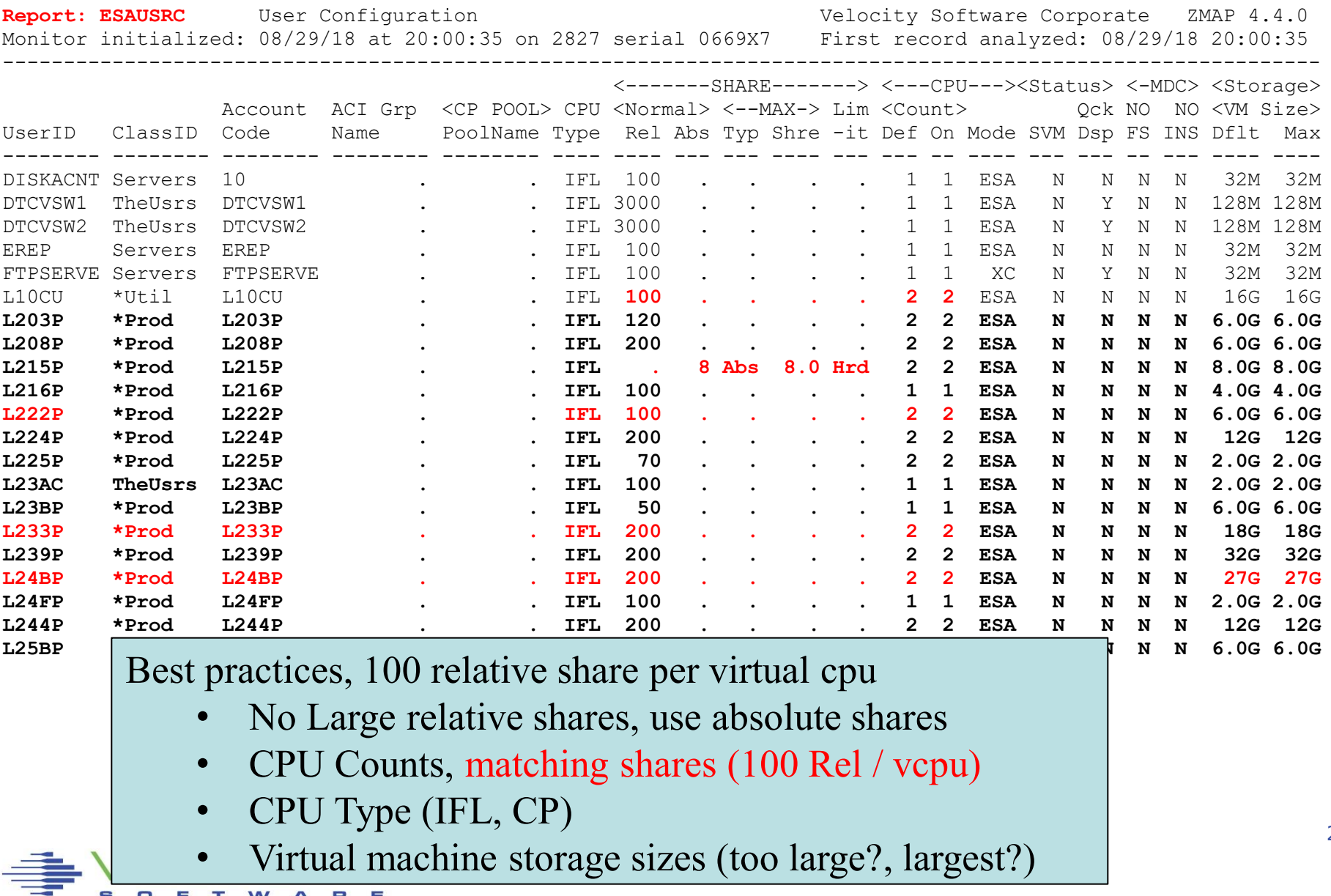

25

### *Processor Subsystem Analysis*

# Top down:

- CEC / LPAR (ESALPARS)
- **ELPAR / z/VM (ESASSUM, ESACPUU, ESACPUA)**
- Virtual machine (ESAUSP2)
- **EXALUARE:** Linux process (ESALNXP)

# CPU Capture ratio 100%

- By lpar
- By virtual machine
- **By Linux process**

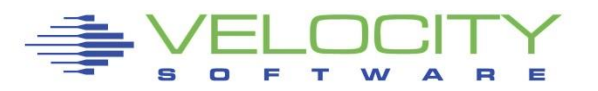

#### *LPAR Configurations, Utilizations: ESALPARS*

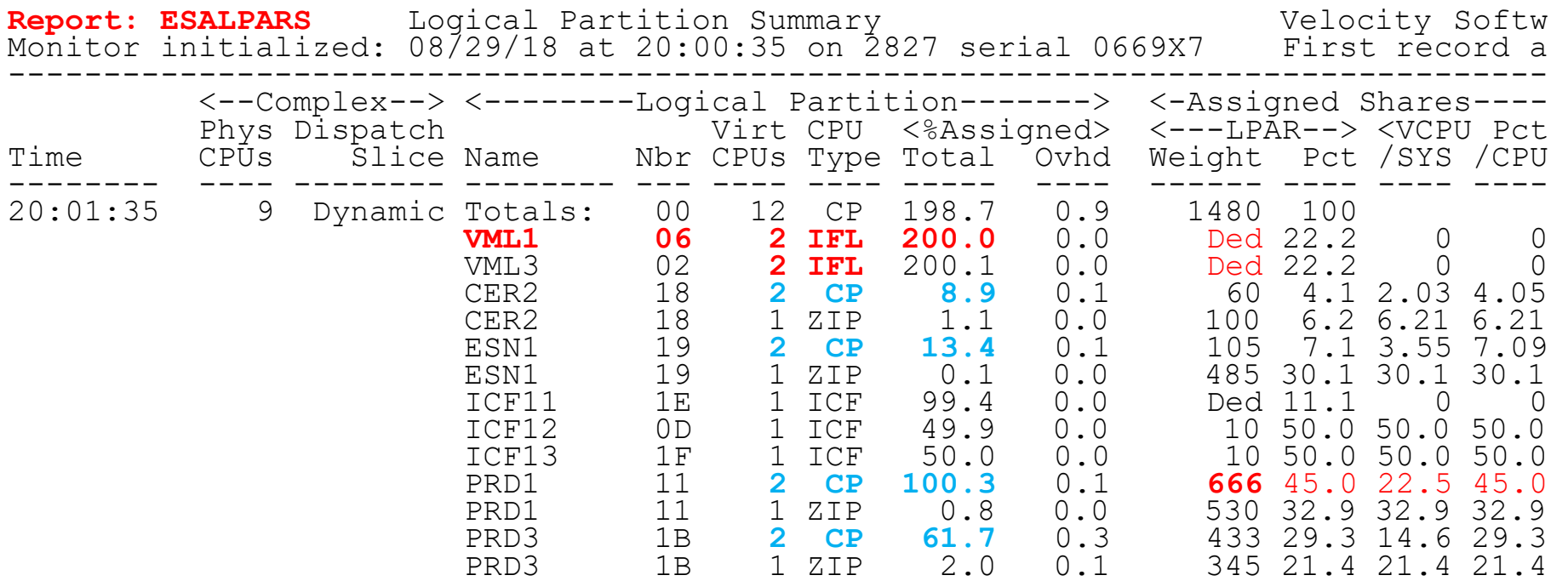

Look for "Shared processors"

- First LPAR is "us", z/vm where data collected, 2 dedicated IFLs
- IFLs shared between LPARs (none)
- Check weights
- Assigned pct/CPU >  $100$  ??? -> excess share?

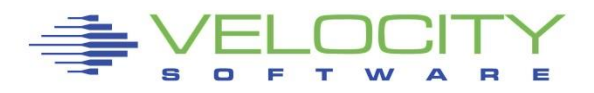

## *CEC Configuration,Utilization: ESALPARS*

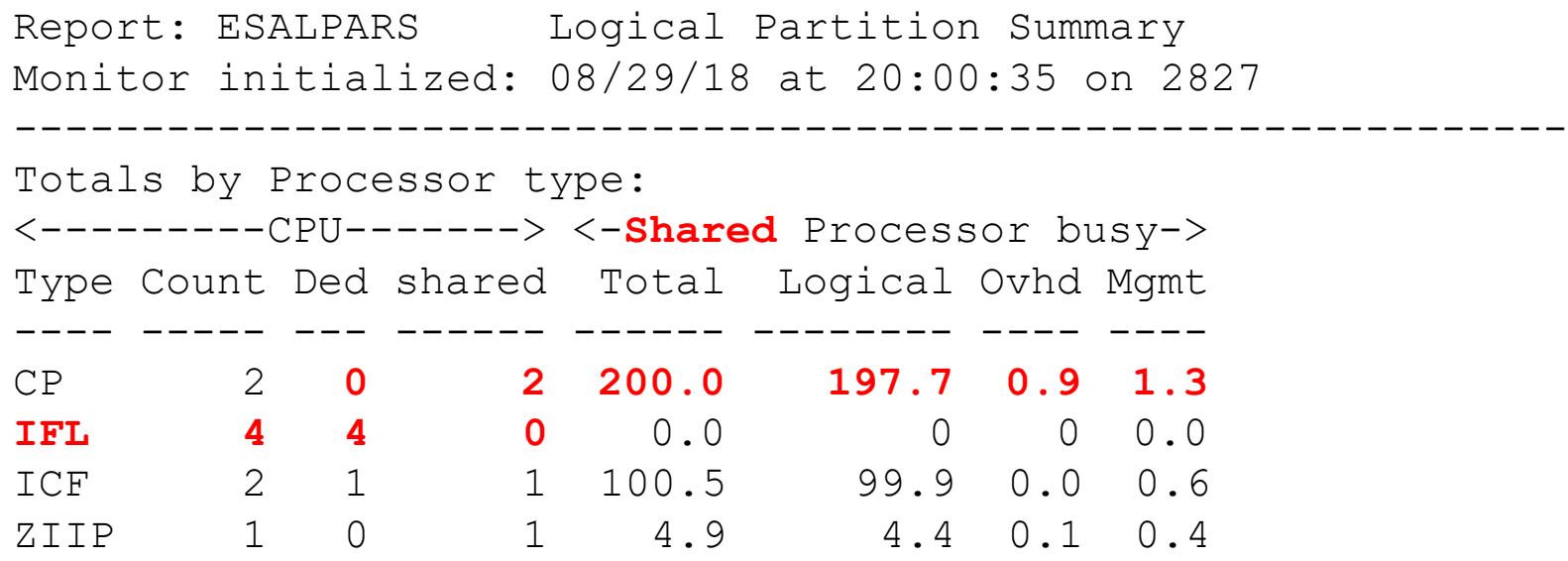

At "CEC Level", Look for "Shared processors"

- Know capacity for each processor type
- Dedicated show up as 100% "assigned"
- Detail is on ESALPAR

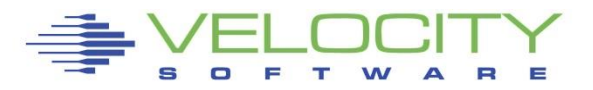

## *Already Know the overall local LPAR load: ESASSUM / ESAMAIN*

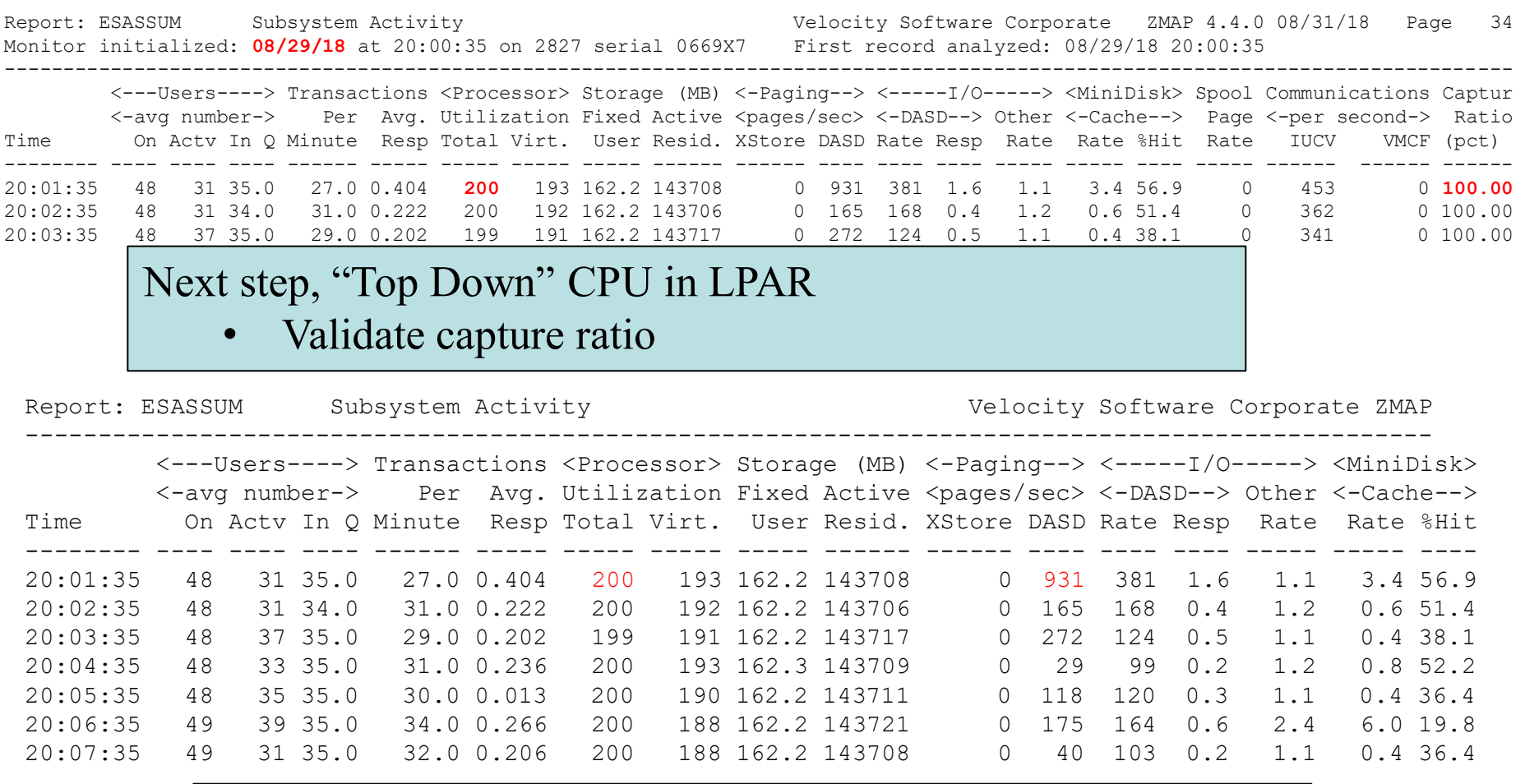

Look for Spikes, dramatic changes, what time?

- No "cpu spike", paging maybe interesting
- Processor (Also, ESACPUU, ESACPUA)

29

#### *LPAR Overhead Shared example: ESALPARS*

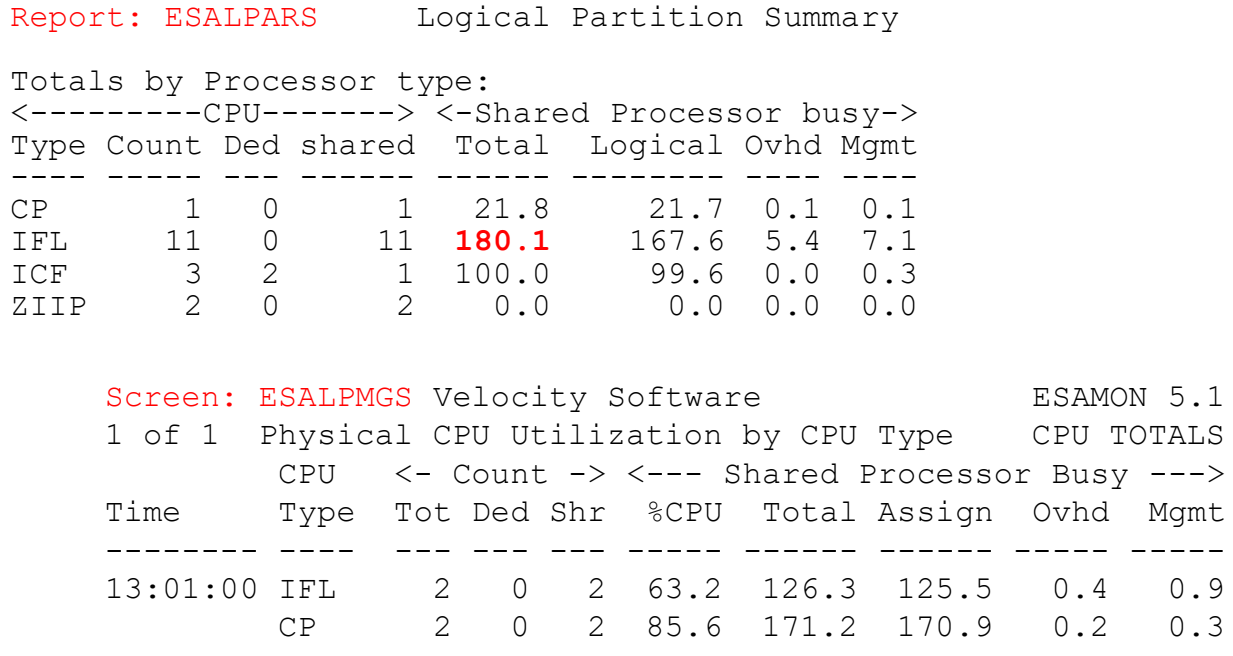

Look for processor type busy

- IFLs shared between LPARs (4 LPARs)
- TOTAL IFL Busy: 167% out of 1100
- Check overheads high overhead result of too many vcpu
	- Logical overhead part of LPAR assigned
	- Physical overhead is CEC Management

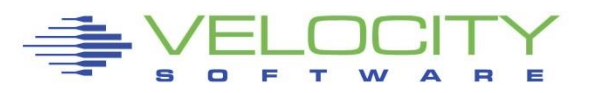

## *LPAR Overhead example: ESALPAR*

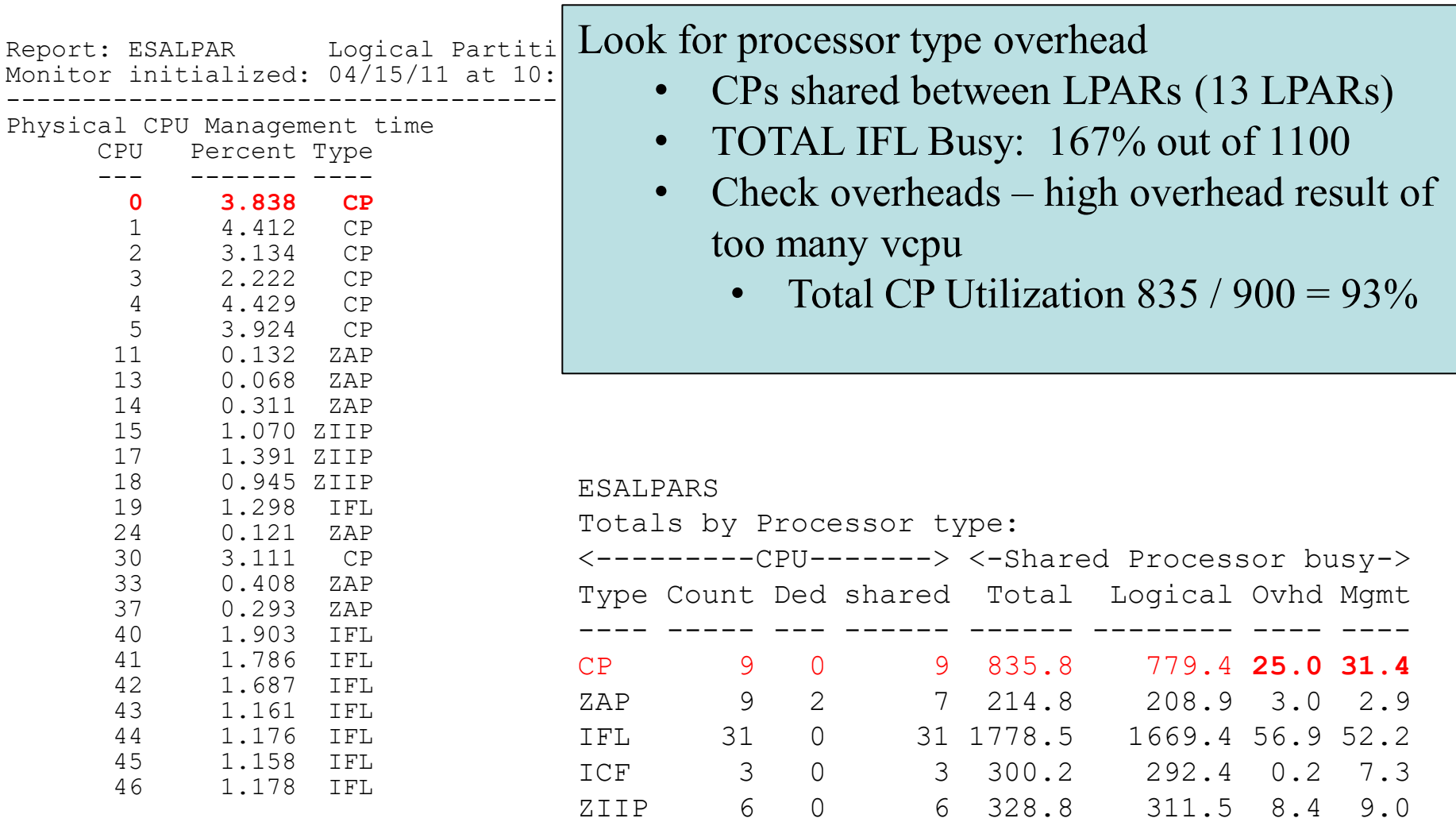

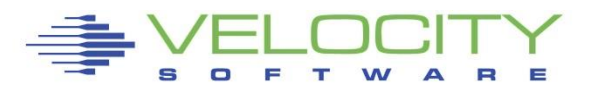

31

#### *Consumers (Virtual Machines) within LPAR: ESAUSP2*

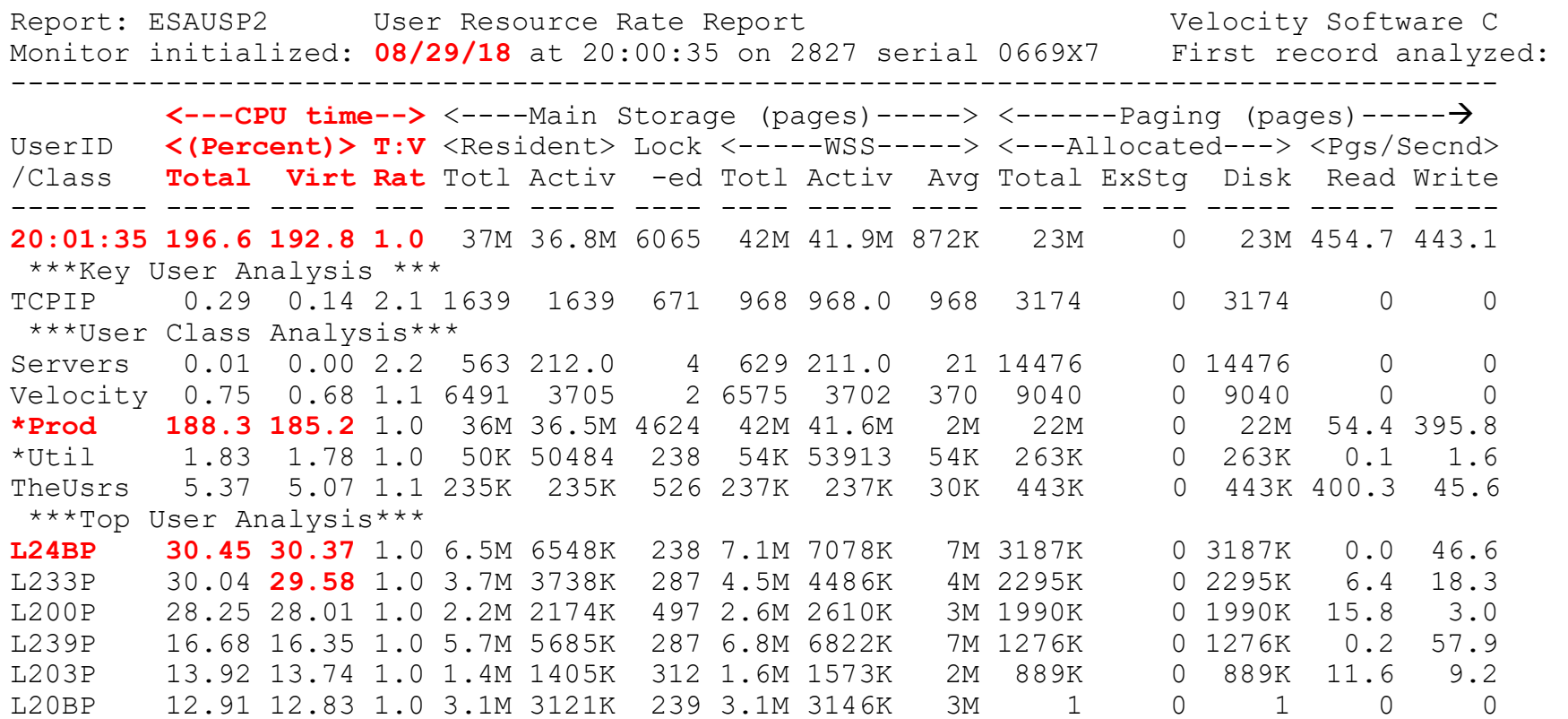

#### Look for consumers, in percent of cpu

- By class (Prod)
- Abusive servers (not really)?
- Correct per expected? Not a performance question

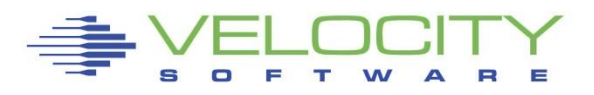

#### *Linux Process Load (CPU by Process): ESALNXP*

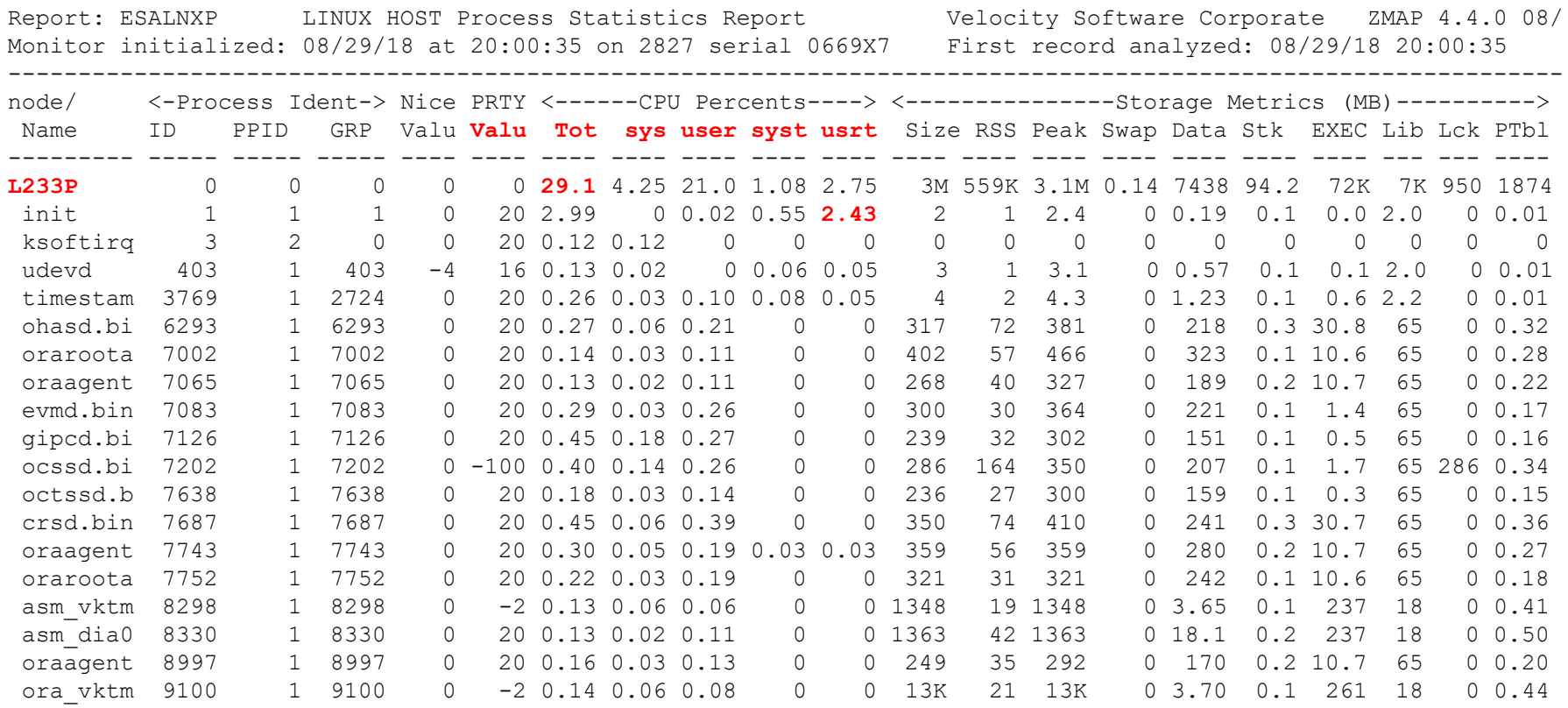

#### Look for processes within Linux, in percent of cpu

- Total of all processes valid?
- By relevant server (L233P)
- Correct? Relevant? Cron? Init (short term proceses)?

#### *Storage Subsystem Analysis*

# Top down:

- $= z/VM$
- Virtual machines
- VDISK / MDC / Address Space
- **E** Linux server
- **ELINUX process**

# CPU Capture ratio 100% down to server

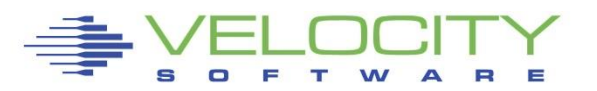

#### *Storage Utilization: ESASTR1*

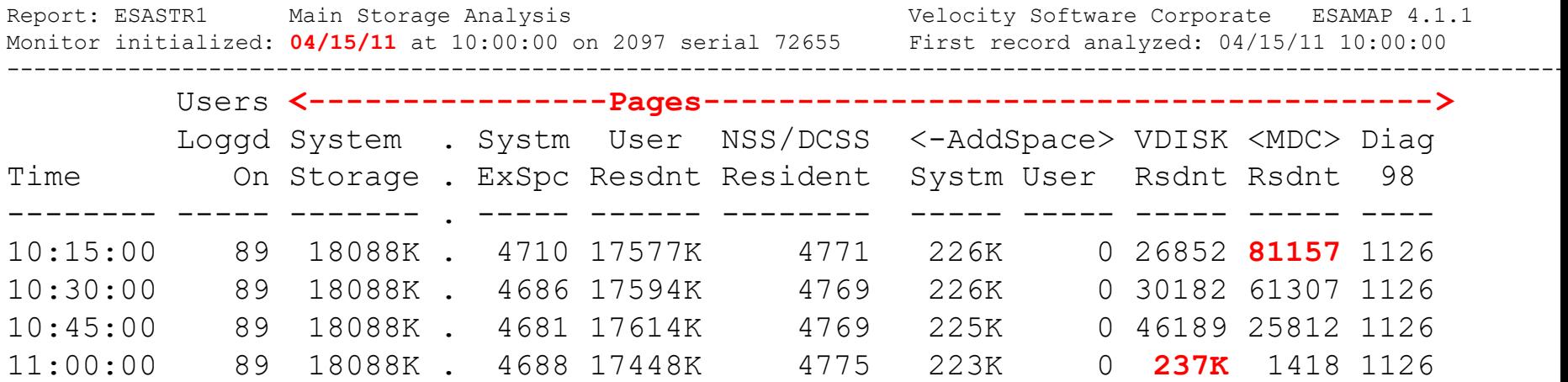

Total storage analysis (in pages, vs megabytes) Best Practices?

- MDC? 300mb? SET MDC MAX/MIN
- VDISK Spike (1gb) ? Which server?
- User resident should be large percent

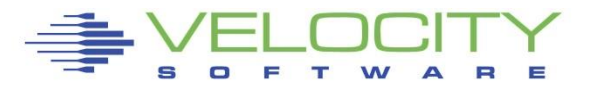

#### *Virtual Machine Storage (by Virtual Machine) : ESAUSPG*

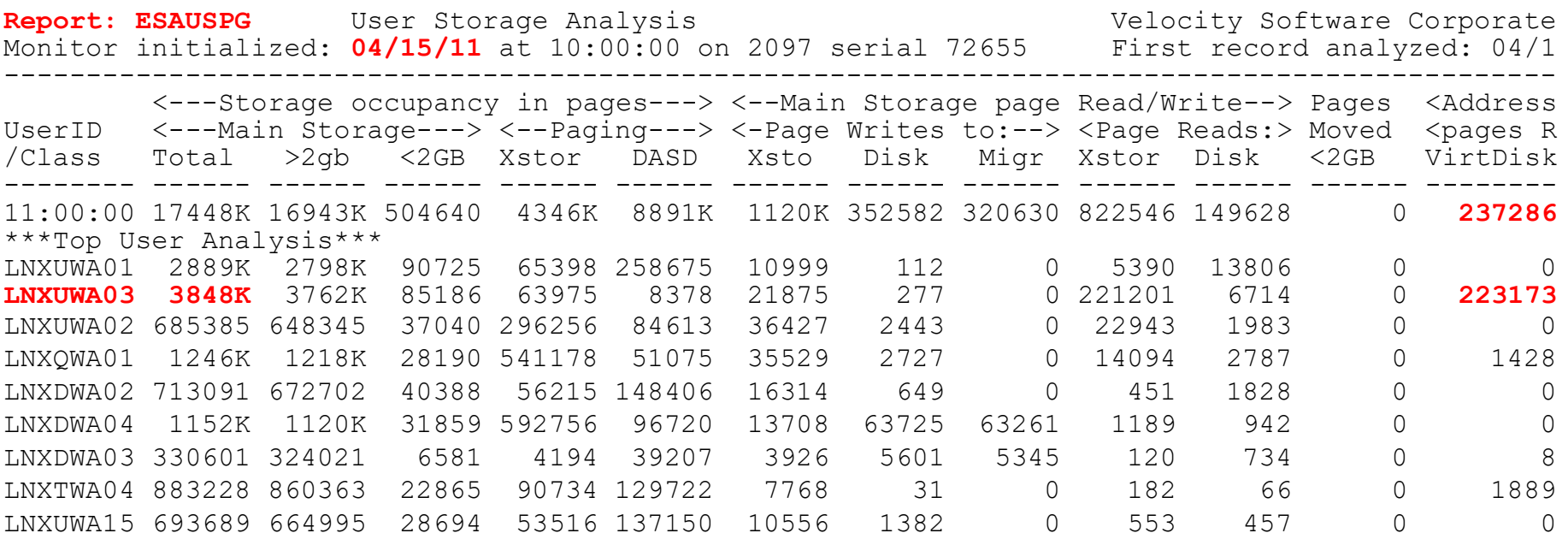

Total storage analysis (in pages, new "megabyte" option)

- Largest consumer(s) resident storage
- Largest consumer which virtual disk?
- VDISK Spike (1gb) ? Which server?

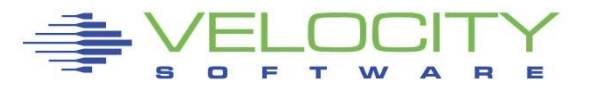

#### *VDISK for Swap: ESAVDSK*

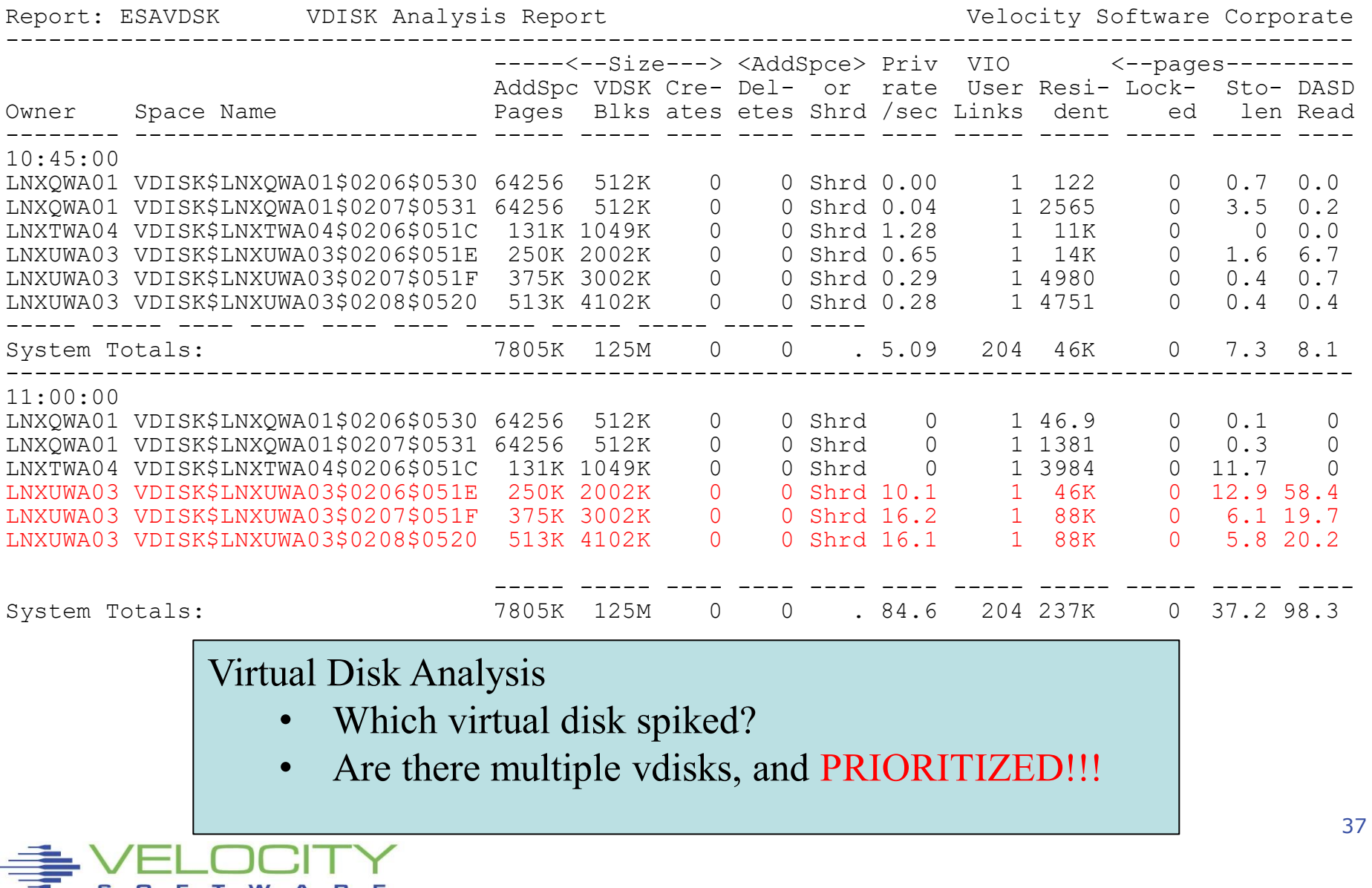

 $\mathbf{s}$ 

 $\blacksquare$ F **TELEVISION** 

W

Ξ

в

## *Linux Storage - 2: ESAUCD2*

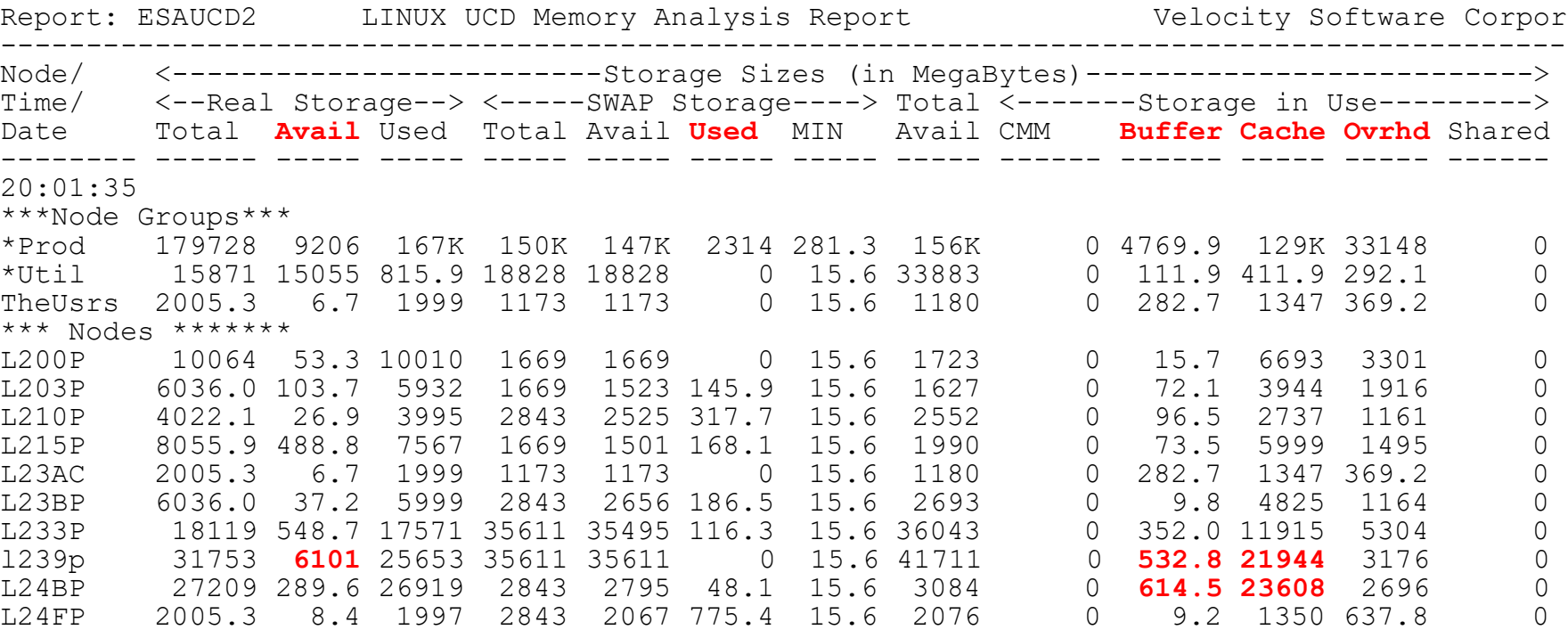

#### Linux Storage Map

- Opportunities (Oversized servers consume storage)?
	- High available (greater than 5%)
	- High write buffer (greater than 20mb)
- Issues? Swap
- Swap used vs available….

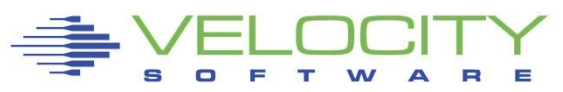

## *Paging Subsystem Analysis*

# Top down:

- $= z/VM$
- Configuration (ESAPSDV)
- Rates
- **Space full**
- **Device busy**

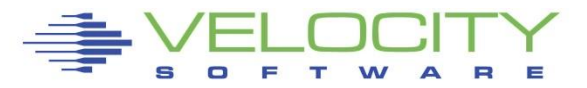

#### *Paging Subsystem: ESAPSDV*

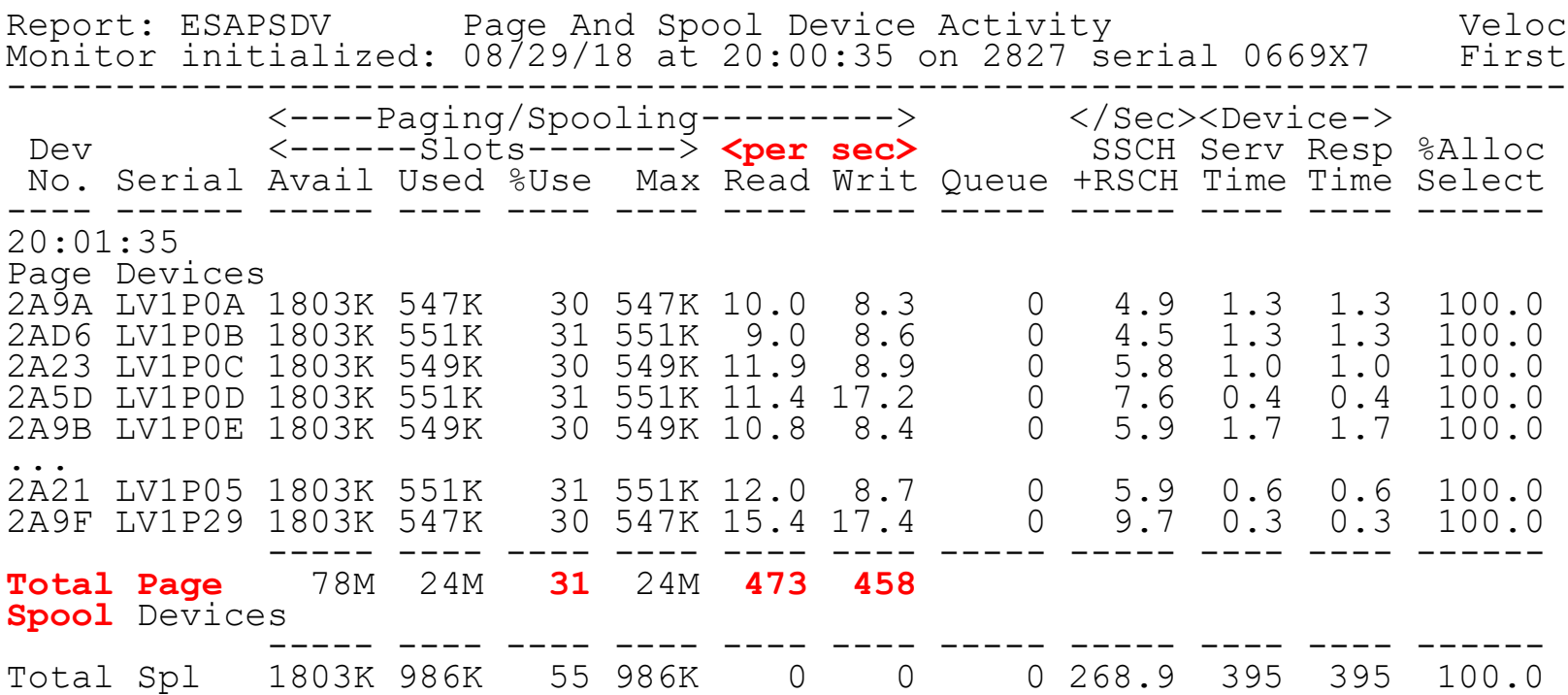

#### Paging Configuration:

- How many devices (11)
- Equal sizes?
- How full? (70% target?)
- Rates reasonable? Device type dependent

#### *Page Device Busy: ESADSD2*

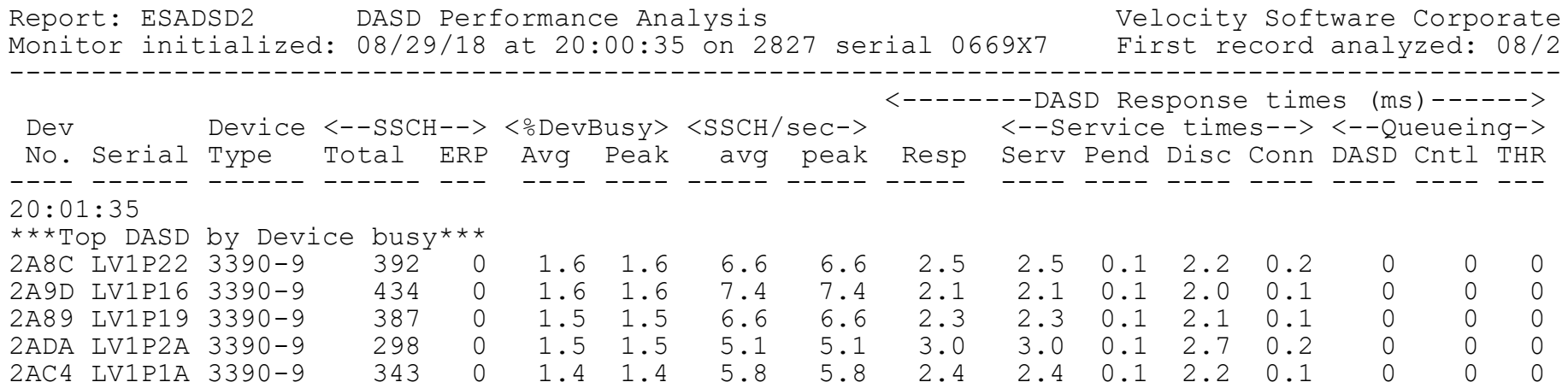

Page Device Analysis – DASD Subsystem

- Page Devices are usually in "top ten DASD"
- Device busy  $> 20\%$  cause for concern
- Device busy  $> 50\%$  serious
- Minute by minute analysis would show 30% "Peak"

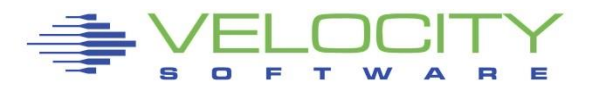

## *Paging Analysis: ESABLKP*

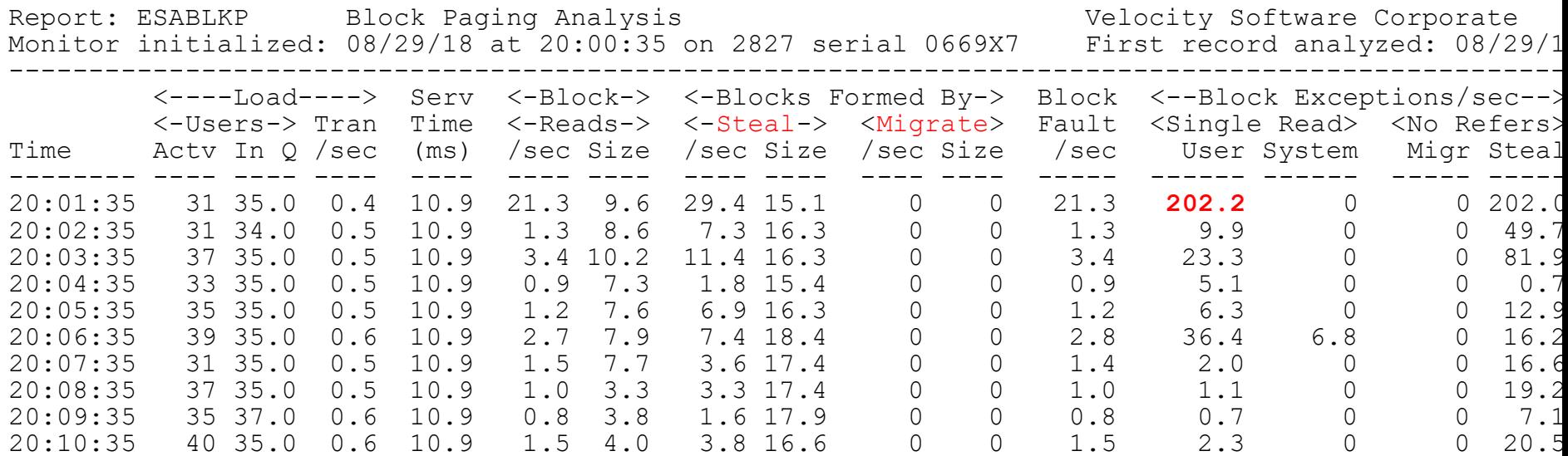

#### Block Paging Analysis

- Block page read optimal 10 pages
- Migrate should be zero with 6.3 and beyond
- Pages stolen, unreferenced Storage stress
- Single page read goes up with  $6.3$

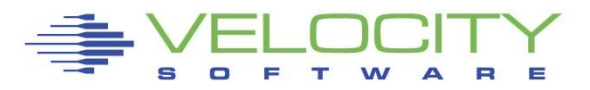

#### *Paging Analysis: ESABLKP*

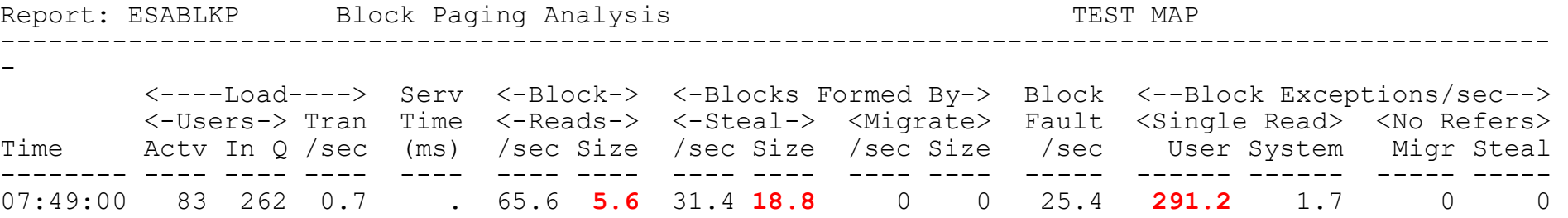

Block Paging Analysis - z/VM Block pages "working sets"

- Block page read optimal 5 pages??
- Migrate should be zero (No expanded storage)
- Pages stolen, unreferenced zero with 6.3
- Single page read goes up with  $6.3$
- Faster paging devices? (new market for SSD)

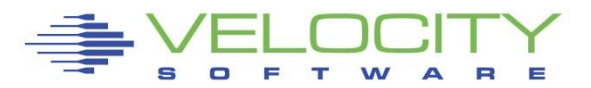

## *DASD Subsystem Analysis*

# Top down:

- Configuration (ESADSDC)
- DASD I/O for system (ESADSD2/ESADSD6)
- Rates by control unit
- **Rates by device**
- **Rates by minidisk (by user) (ESAUSEK)**
- Cache (ESADSD5)

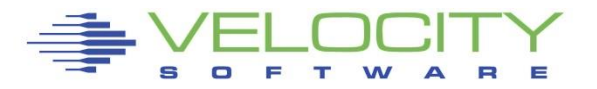

## *DASD Configuration: ESADSD1*

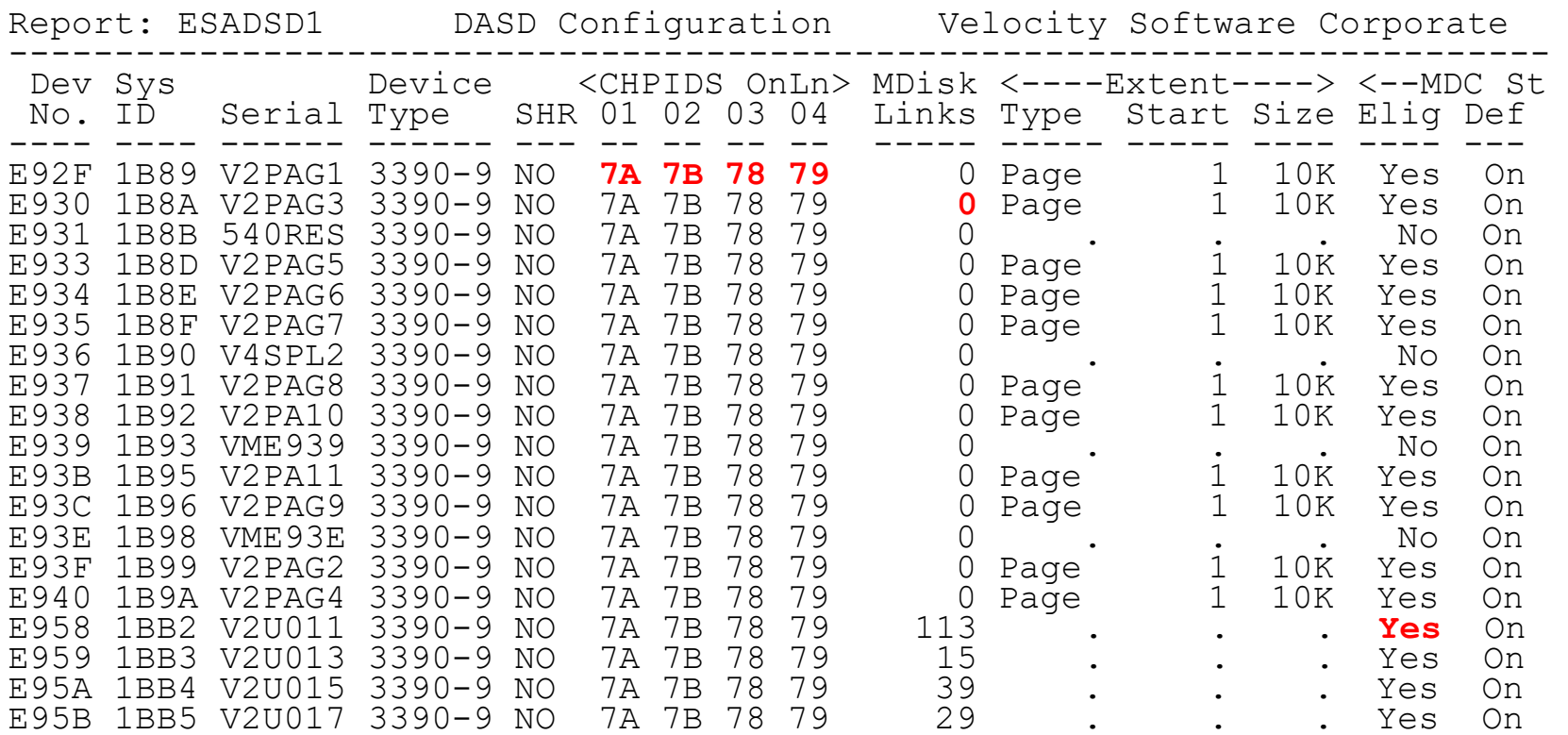

#### DASD Configuration

- Multi channels to devices
- No minidisks on page devices
- MDC enabled appropriately

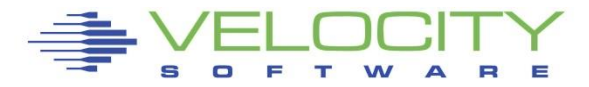

#### *Control Unit Data Rates for LPAR: ESADSD2*

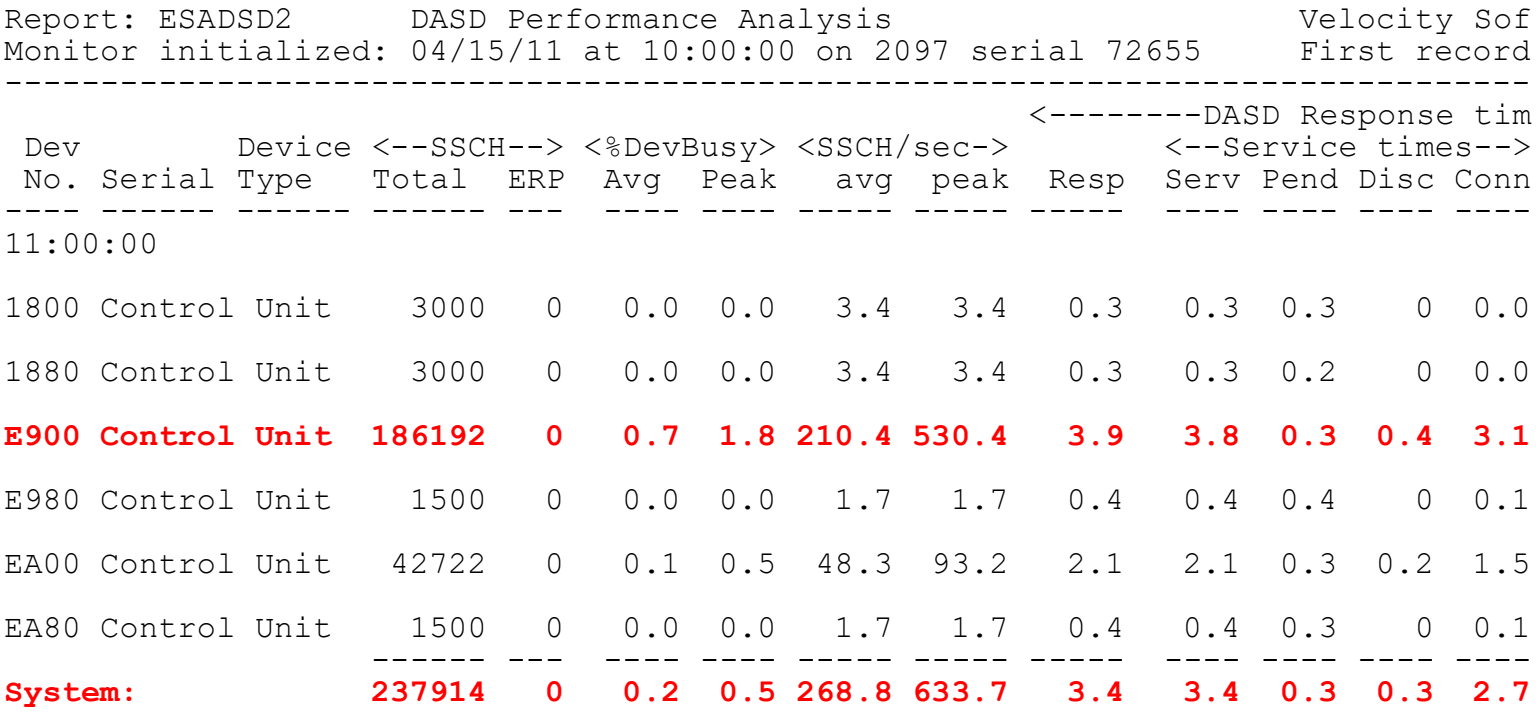

DASD Control Units Rates, Performance ESADSD2

- By control unit shows where activity is
- Pend, indication of cache problems
- Compare control units to determine normality

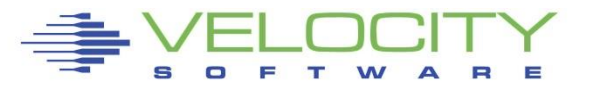

#### *Data Rates, Device Performance: ESADSD2*

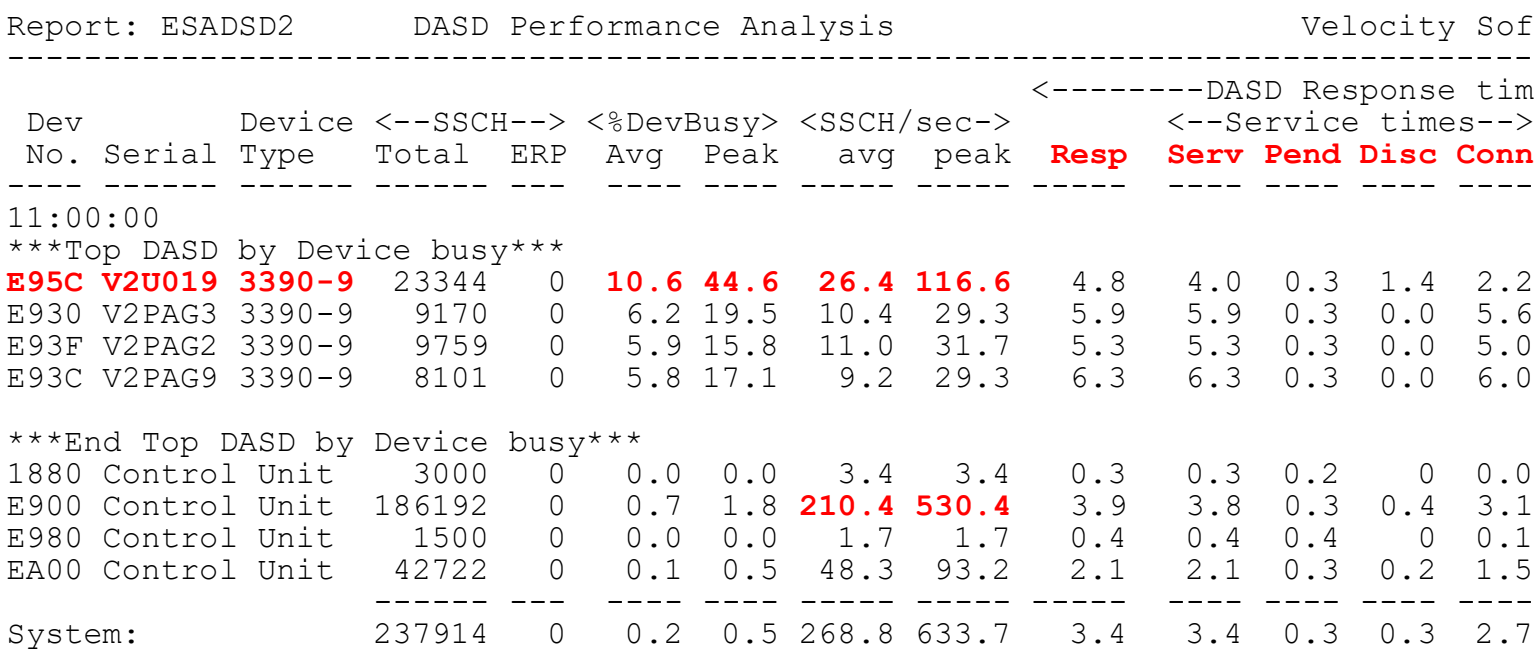

DASD Rates, Performance ESADSD2

- System: rate, average service/response time
- Pend, disconnect low -> Else dasd cache
- Connect low -> Else faster channels
- $Respose = service, else queueing$
- Peak busy for device (1 minute peak)

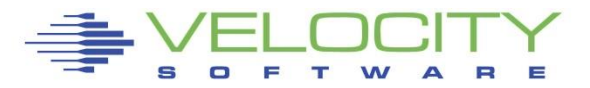

#### *Data activity by user: ESASEEK, ESAUSEK*

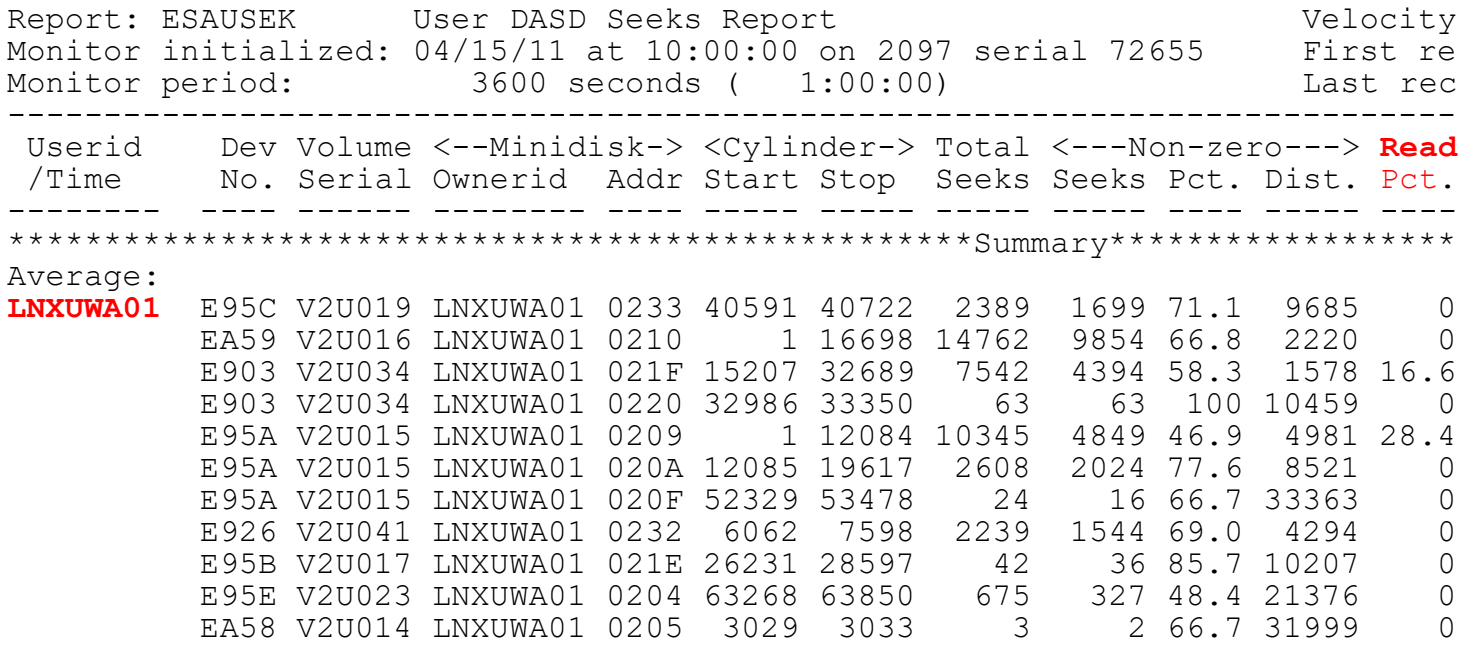

DASD activity by virtual machine: ESAUSEK DASD activity by minidisk/volume: ESASEEK

- Correlate activity to poor performing disks
- Note read percent for Linux minidisks

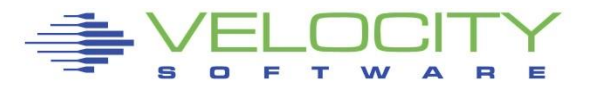

# Network Activity

- **Example 2** Configuration
- Rates
- Errors
- Vswitch/guest lan

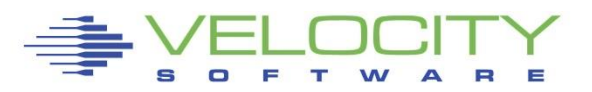

## *Network Configuration: ESATCPI*

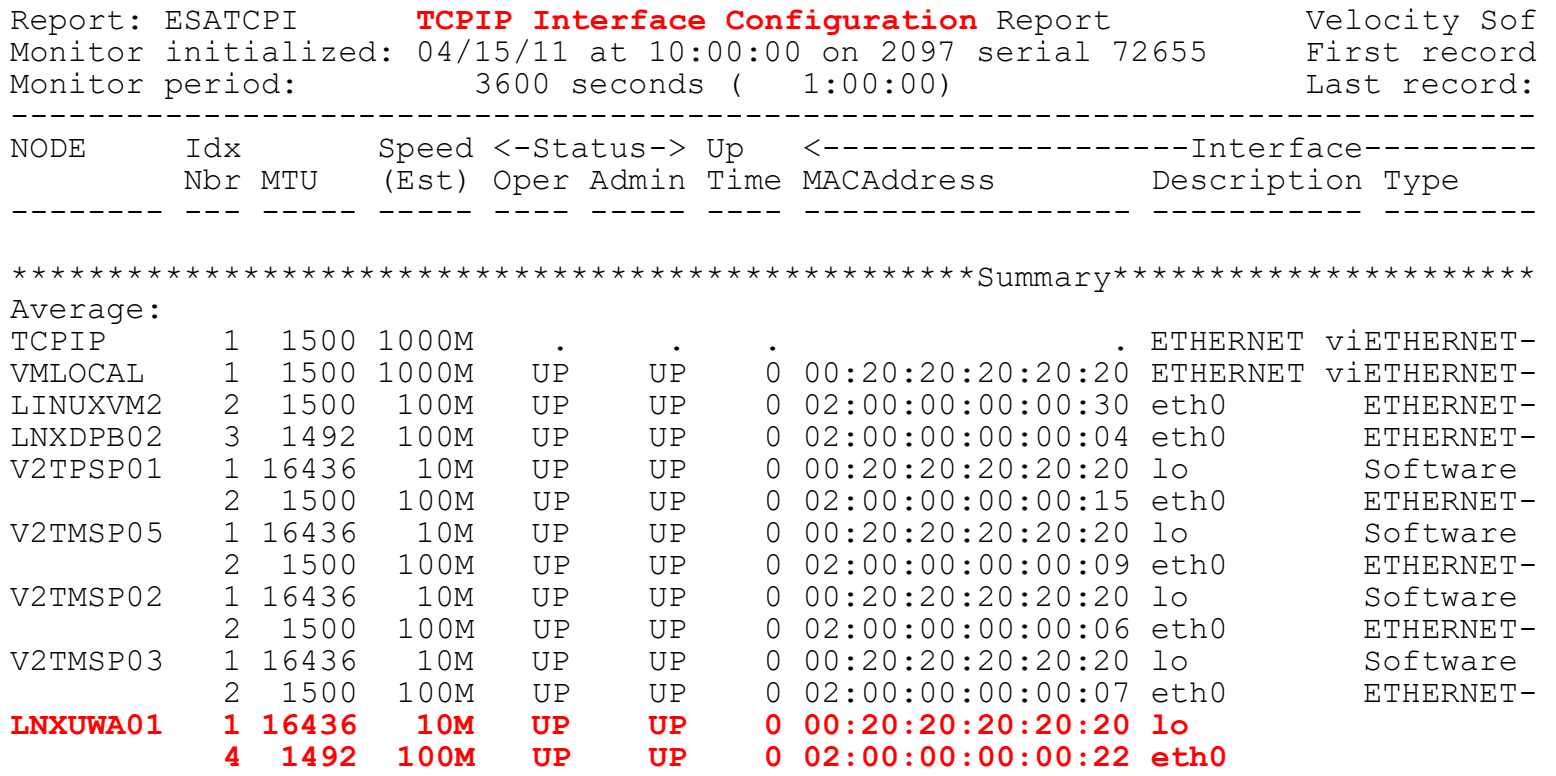

Interface configuration (note virtual mac addresses)

- Ethernet adapter
- Loop back
- MTU check

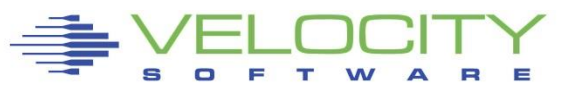

## *Network Configuration: ESATCPI*

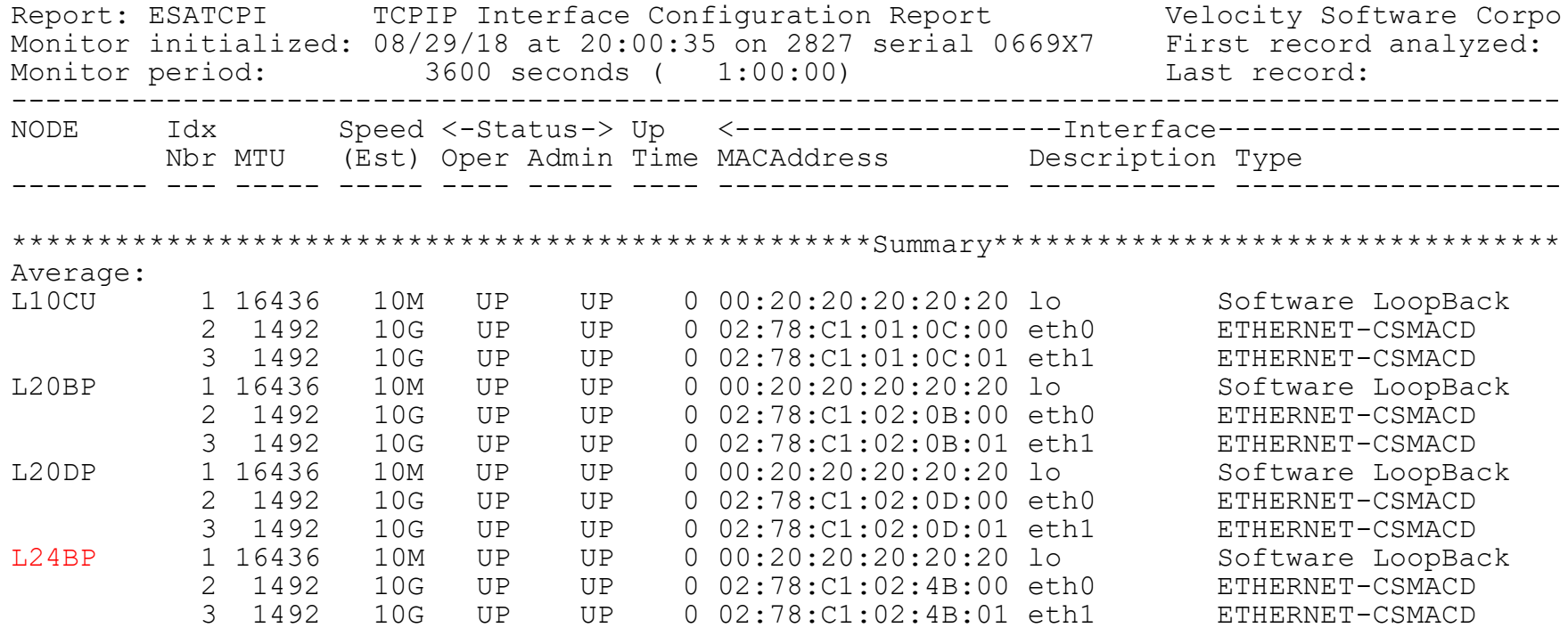

Interface configuration (non-virtual / assigned mac address)

- Ethernet adapter
- Loop back
- MTU check

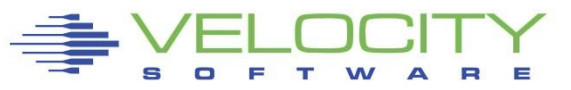

#### *Network Data Rates: ESATCP4*

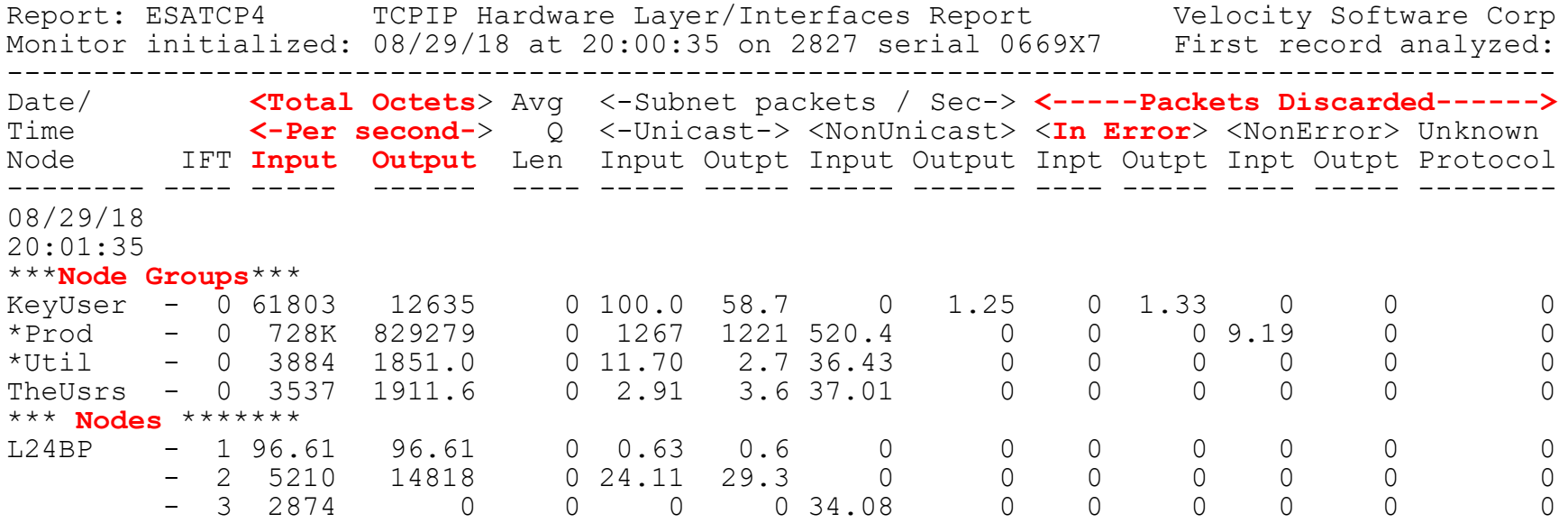

Snmp data source:

- Network activity, server, by interface
- Understand rates
- Check for errors

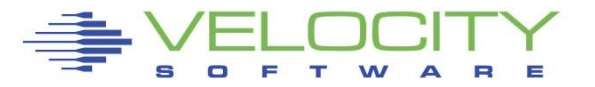

## *QDIO Data Rates: ESAQDIO*

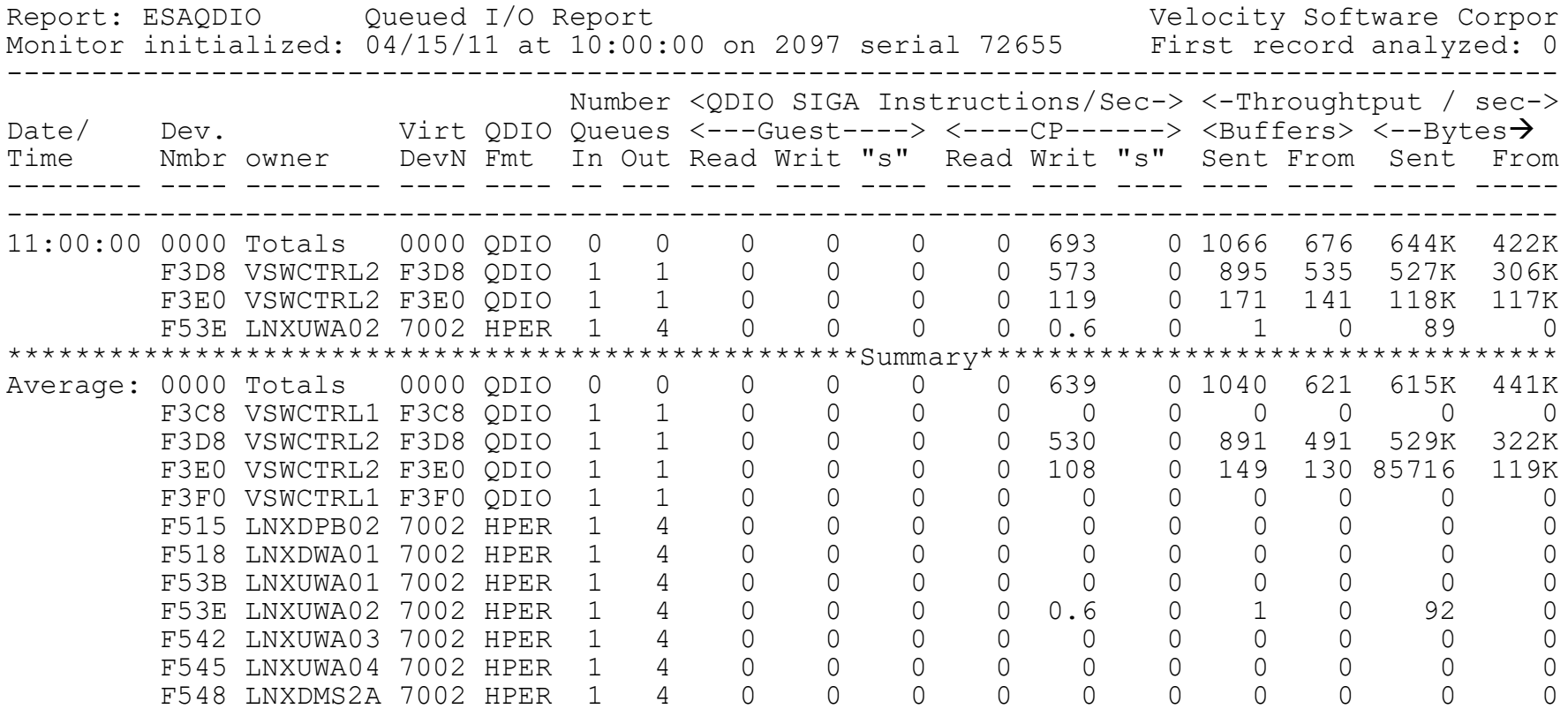

QDIO activity

- Hipersockets
- Virtual switch

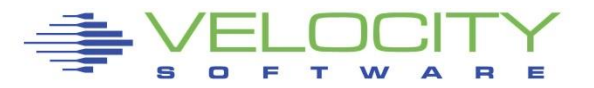

# *OSA Adapter: ESAOSA*

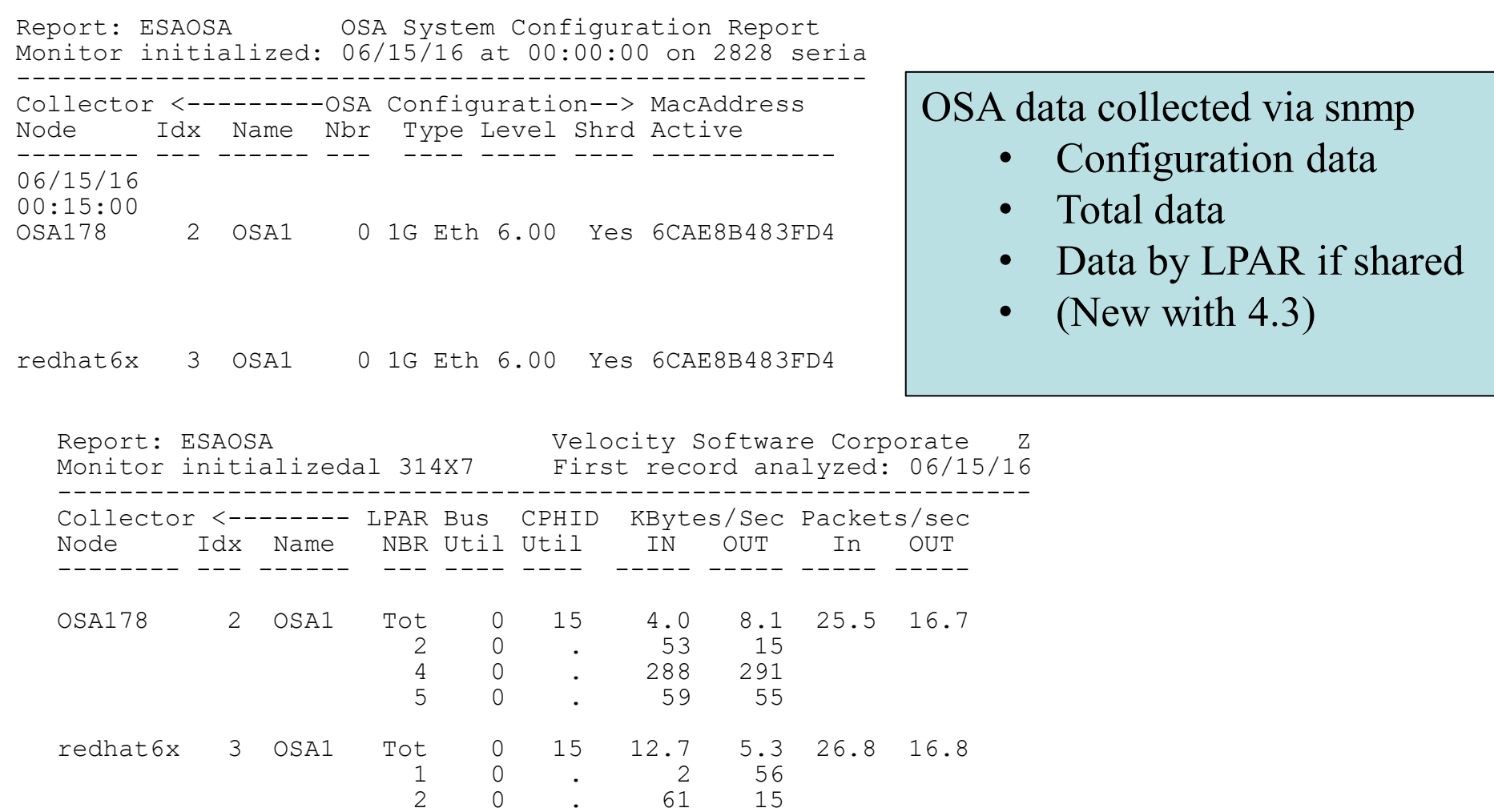

4 0 . 312 400 5 0 . 59 55

 $\equiv$ 

R

s O œ т W

# "z" is complex:

- **EXAMEL IN 2/VM is very well instrumented**
- **EXTER 2015 Enhances instrumentation for networks, Linux**

# Analysis flowchart simple:

- Wait states
- Configuration
- **Performance details**

# Next step – Subsystem Analysis and tuning:

- CPU
- Storage
- DASD

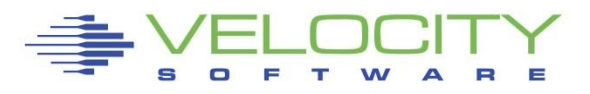